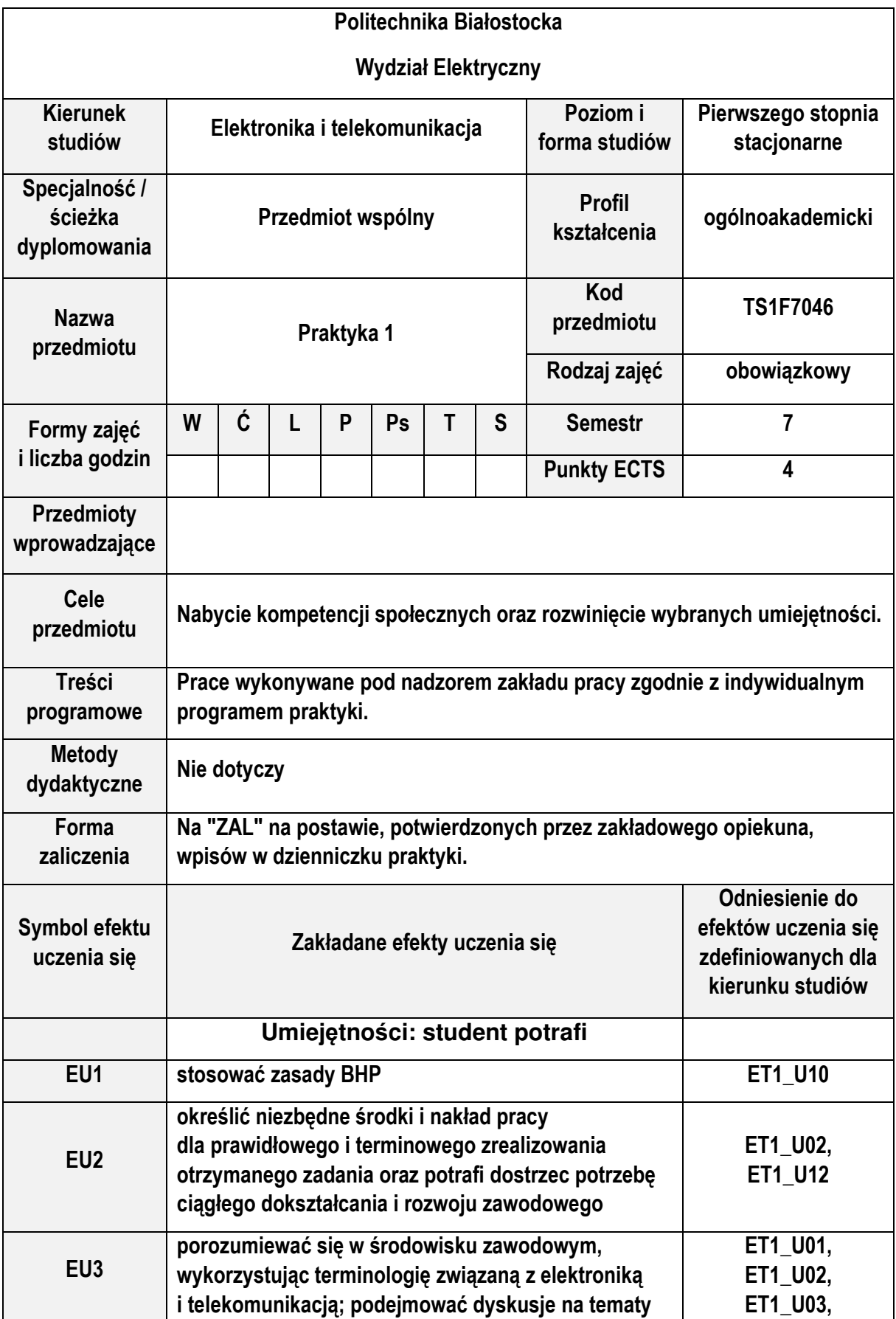

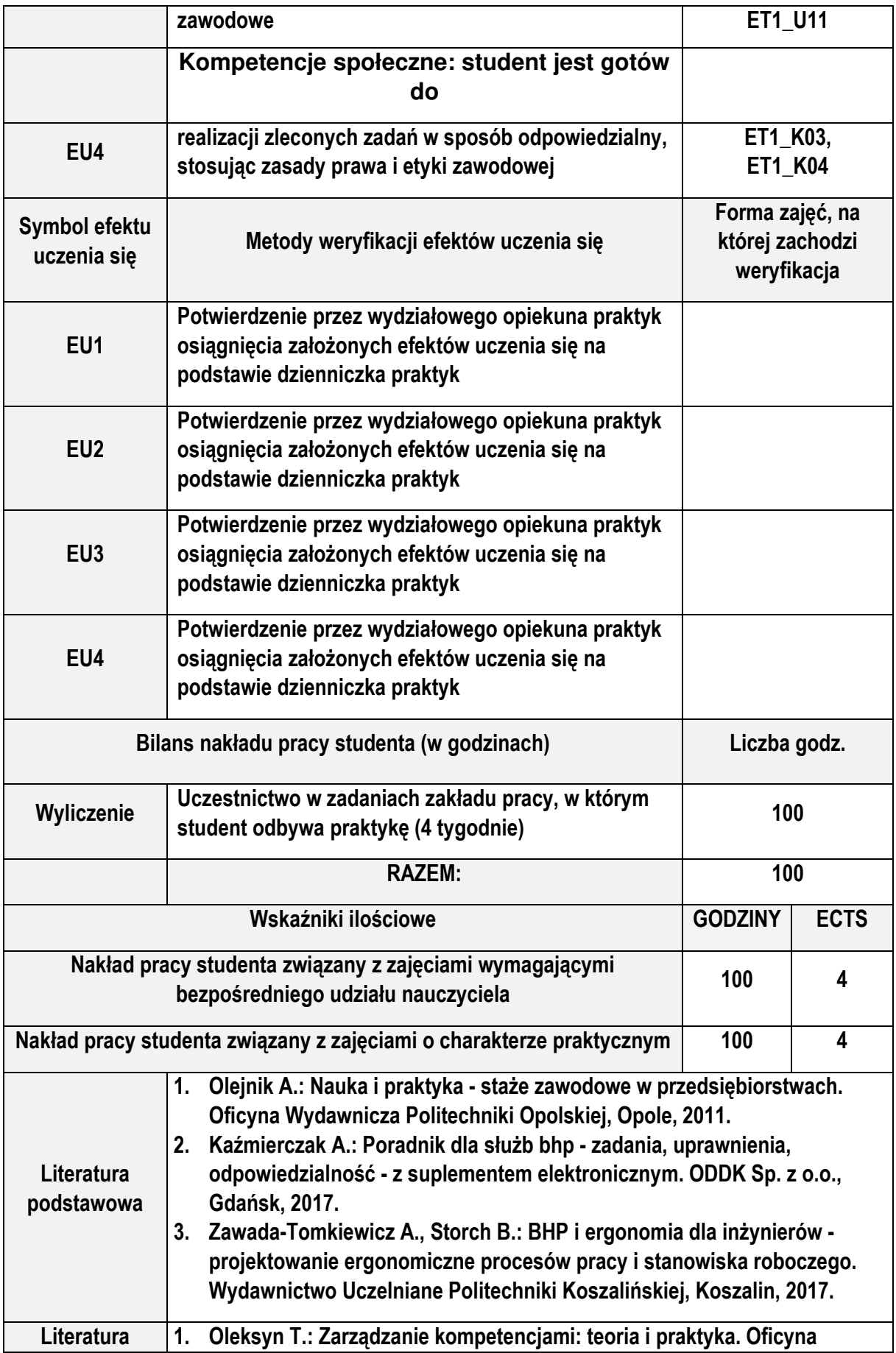

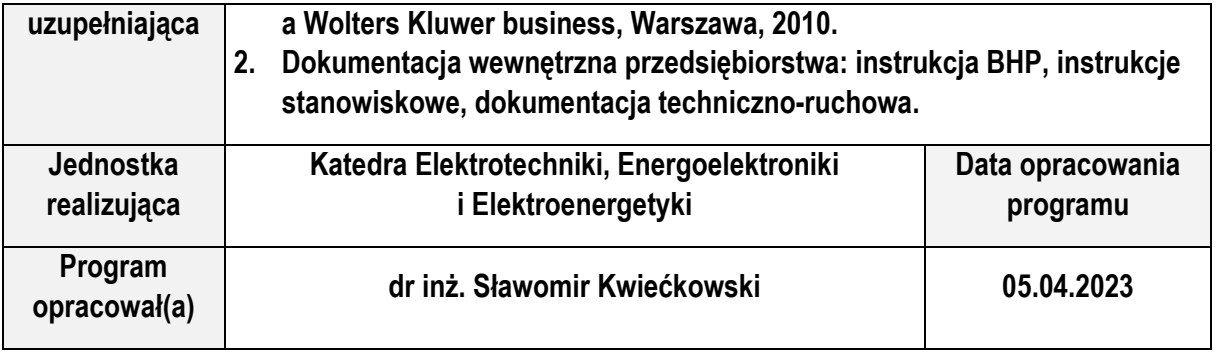

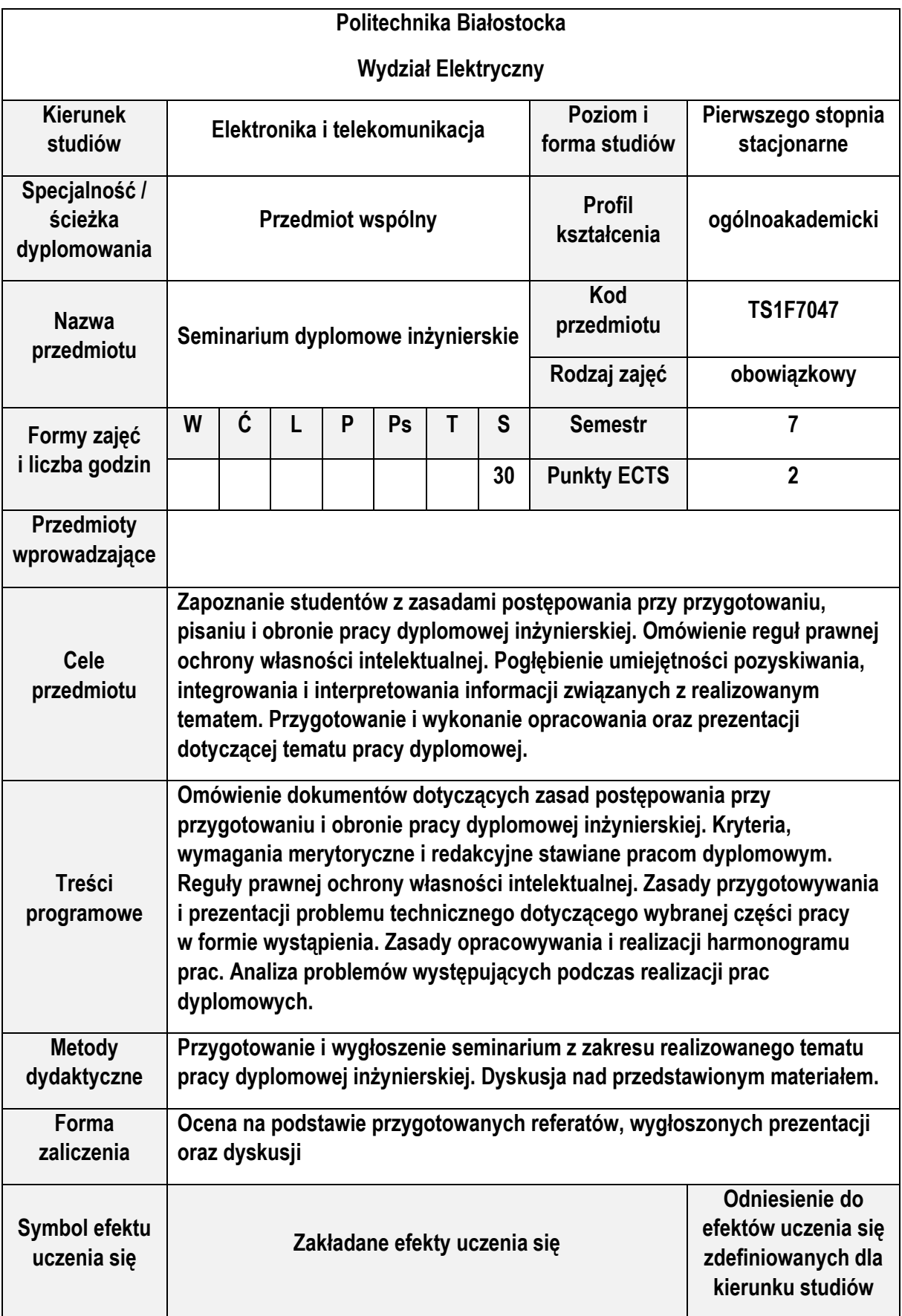

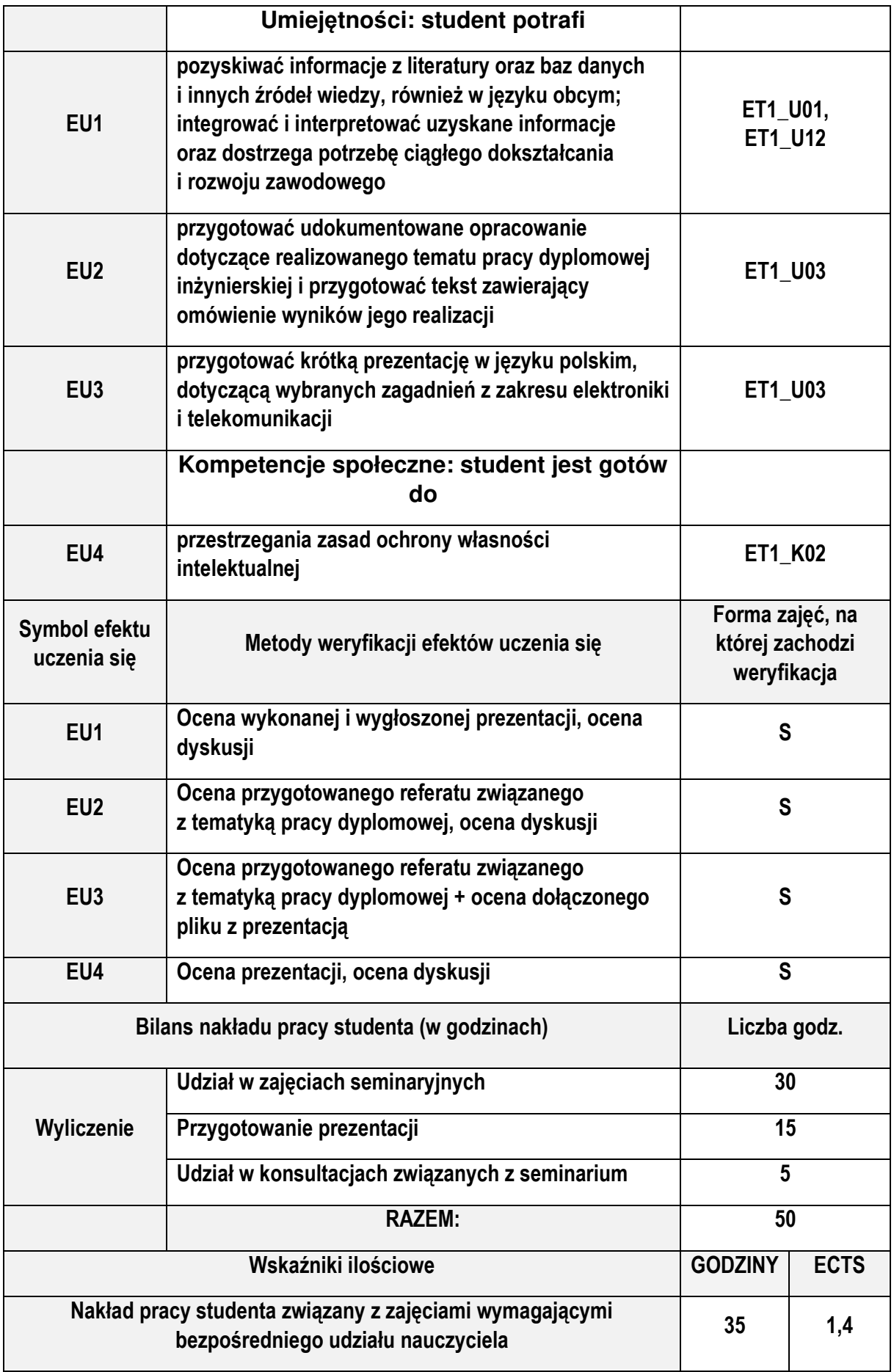

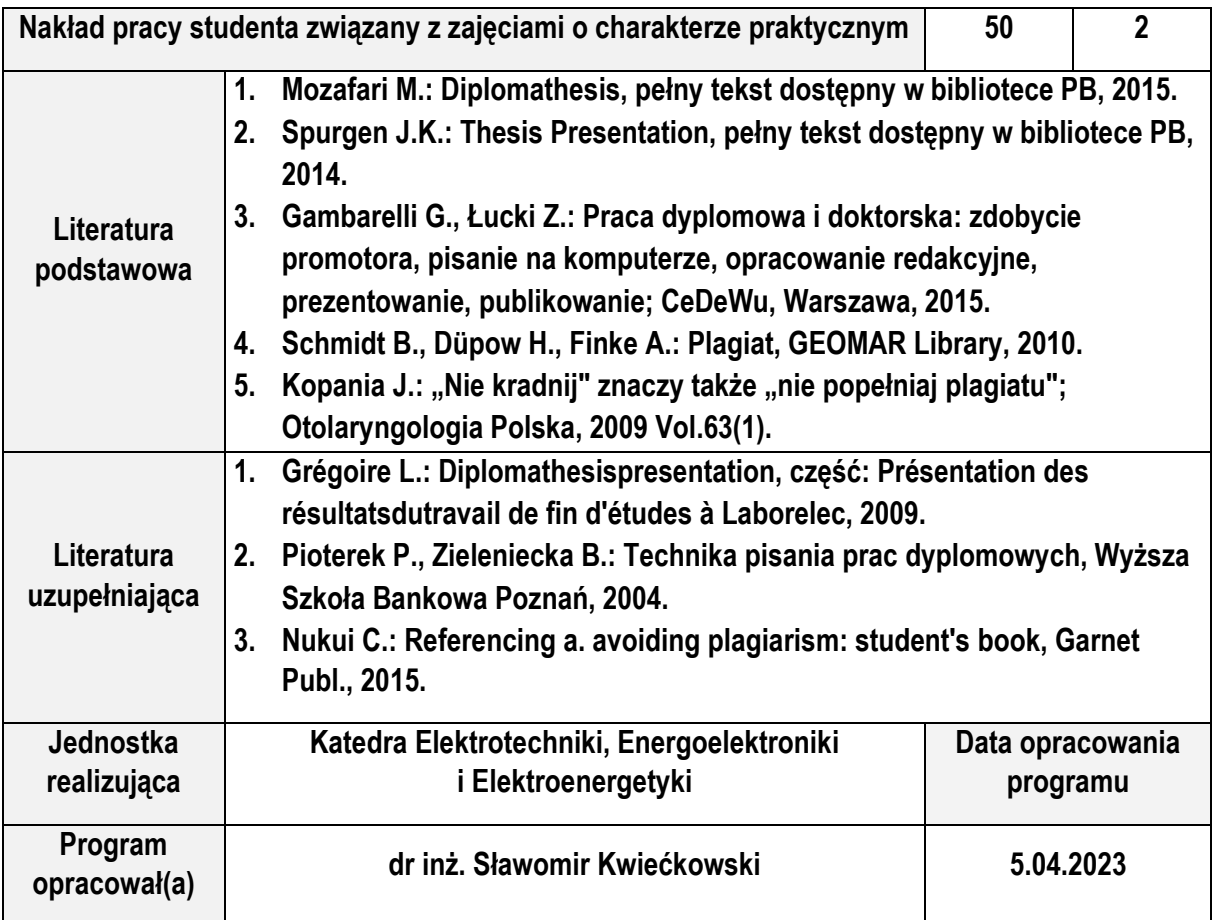

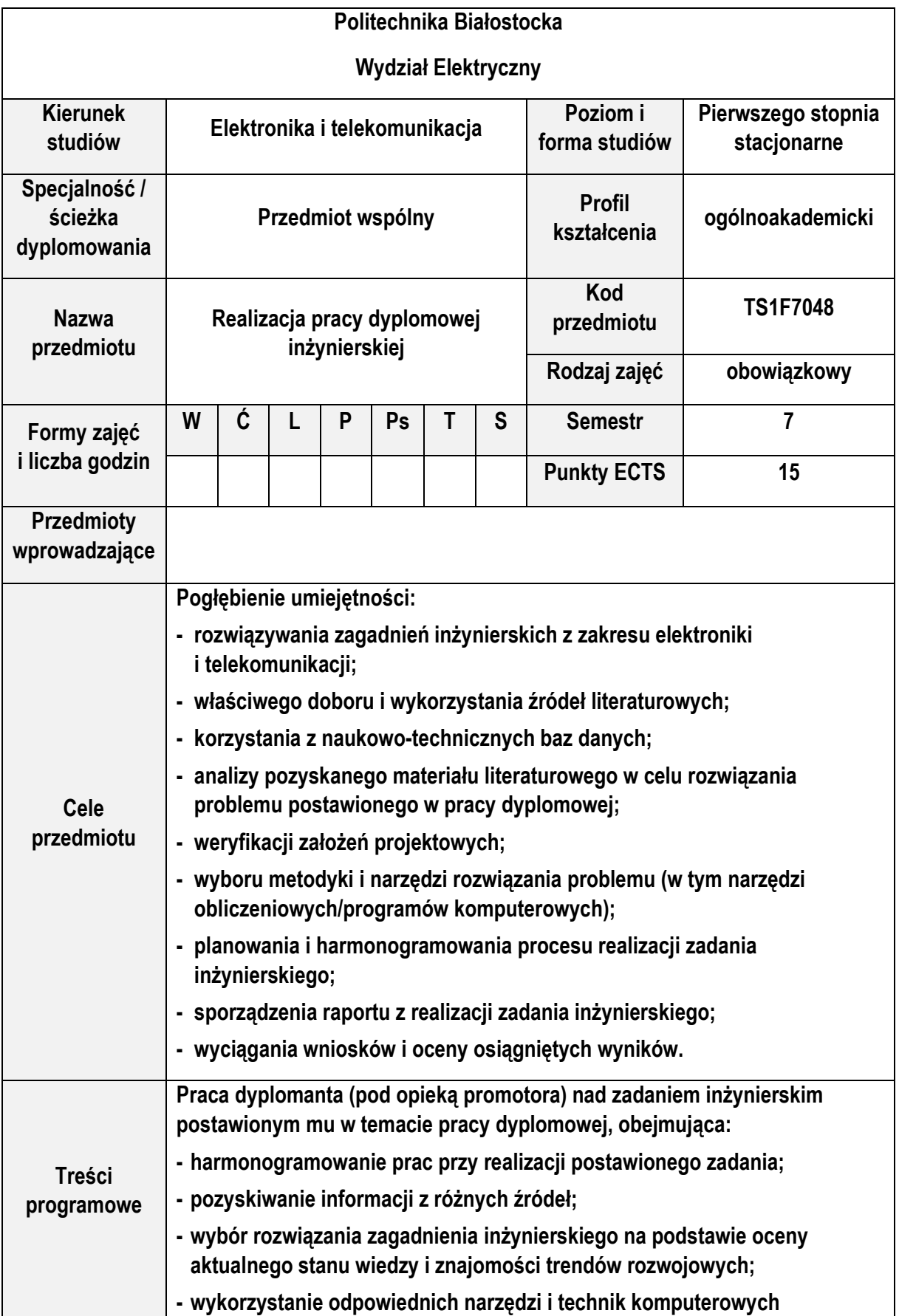

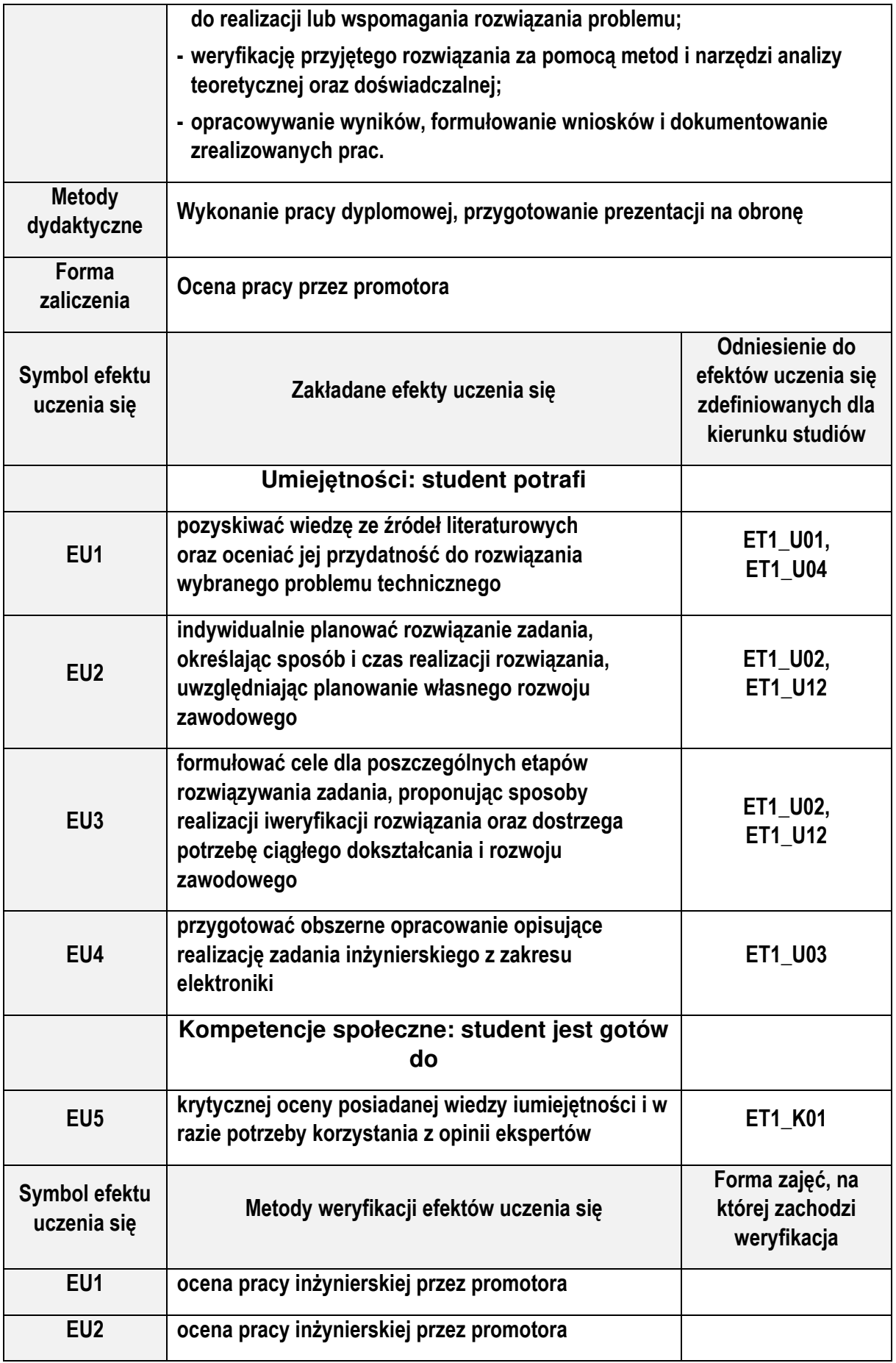

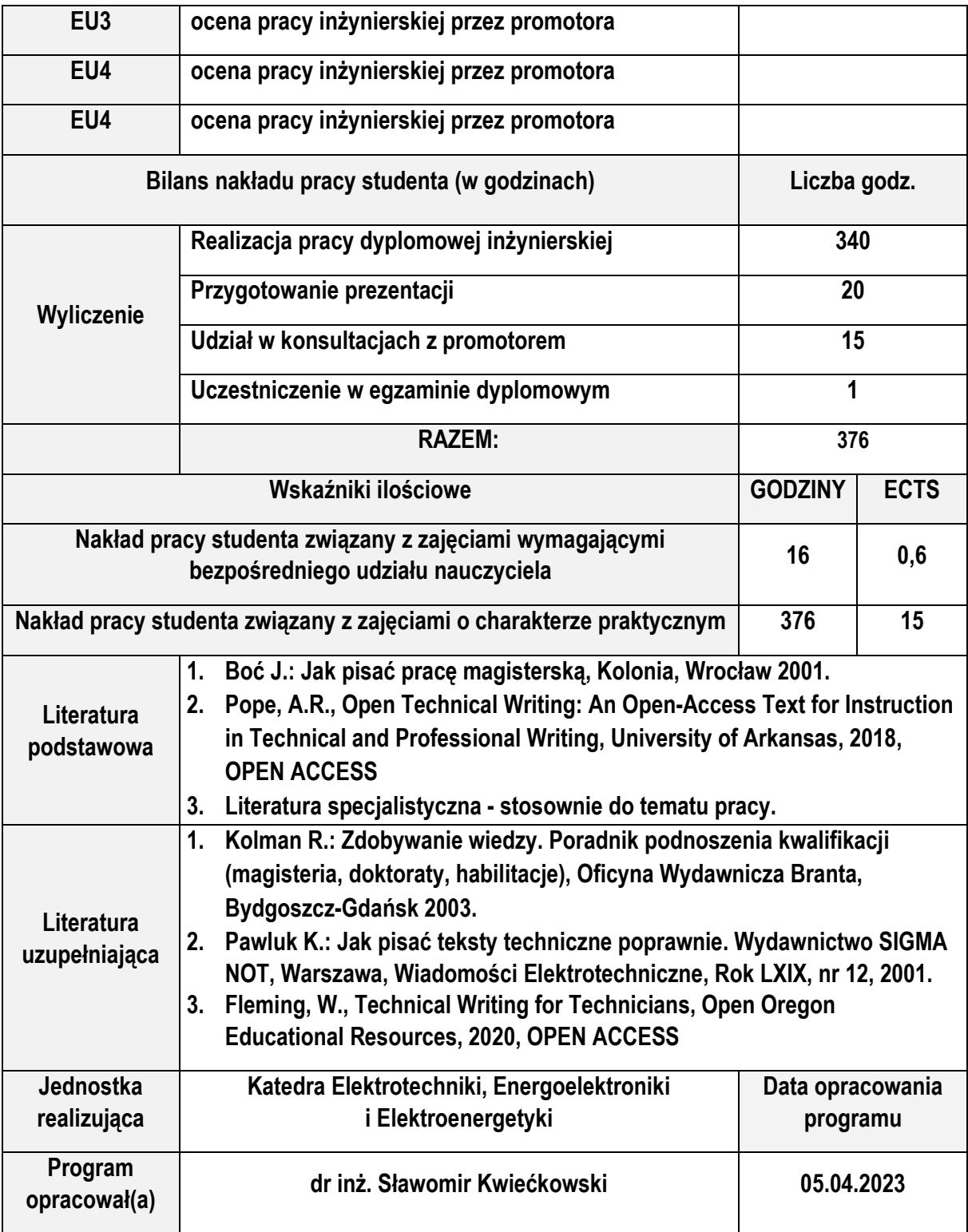

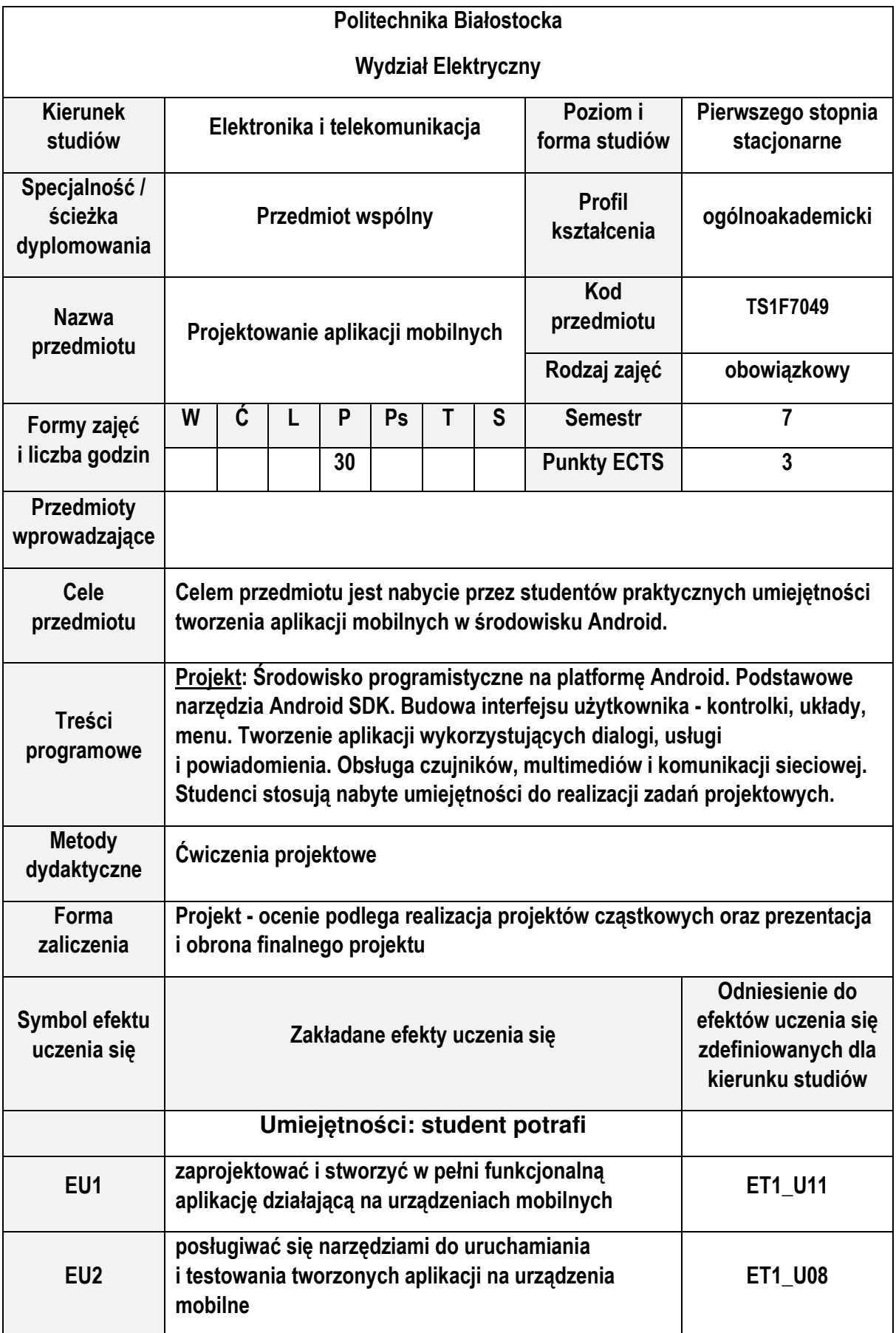

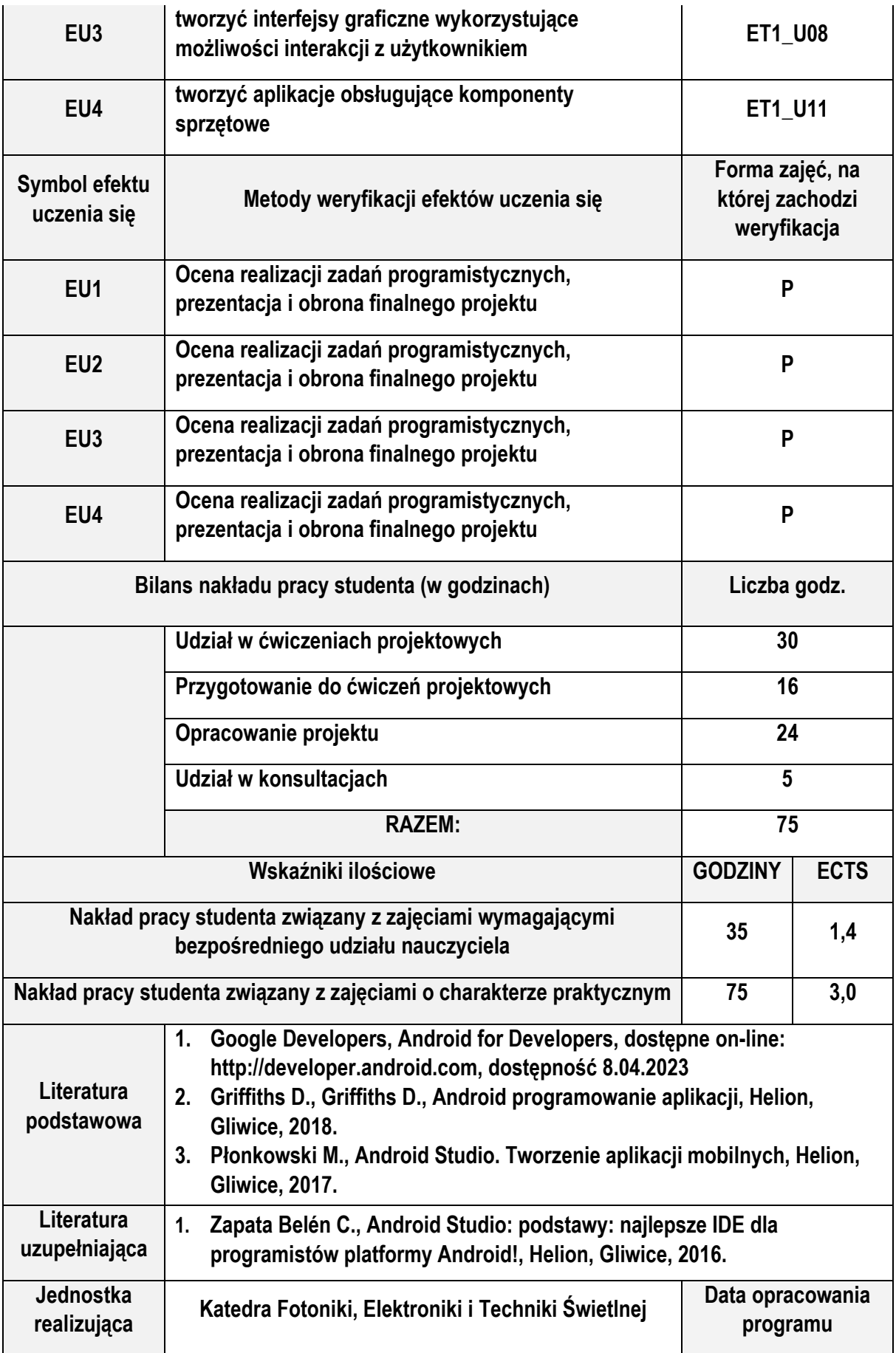

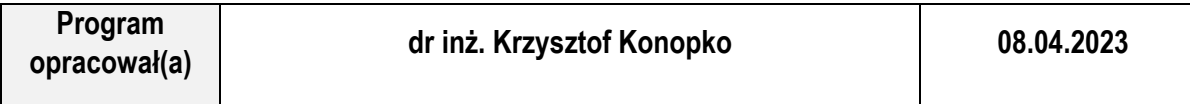

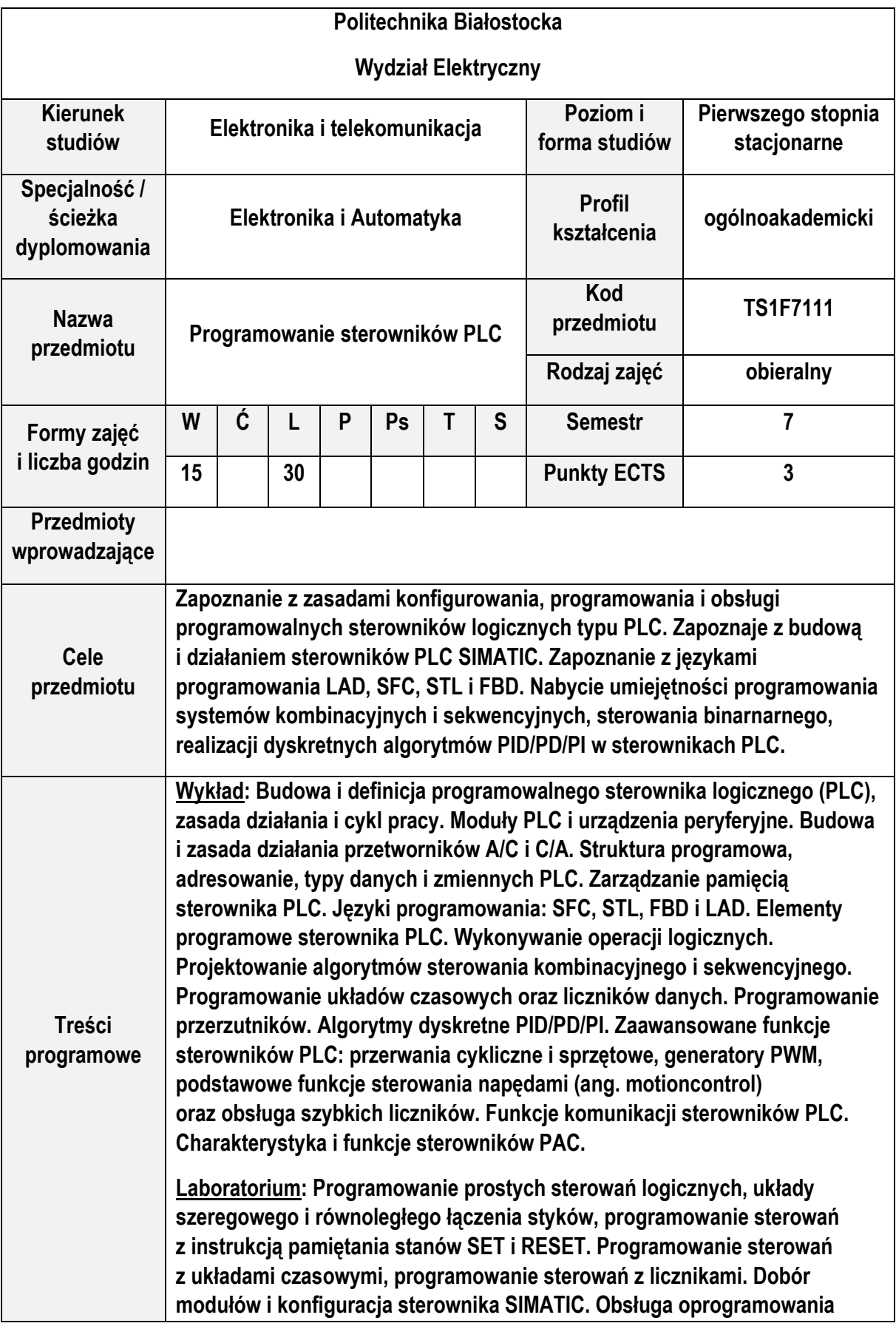

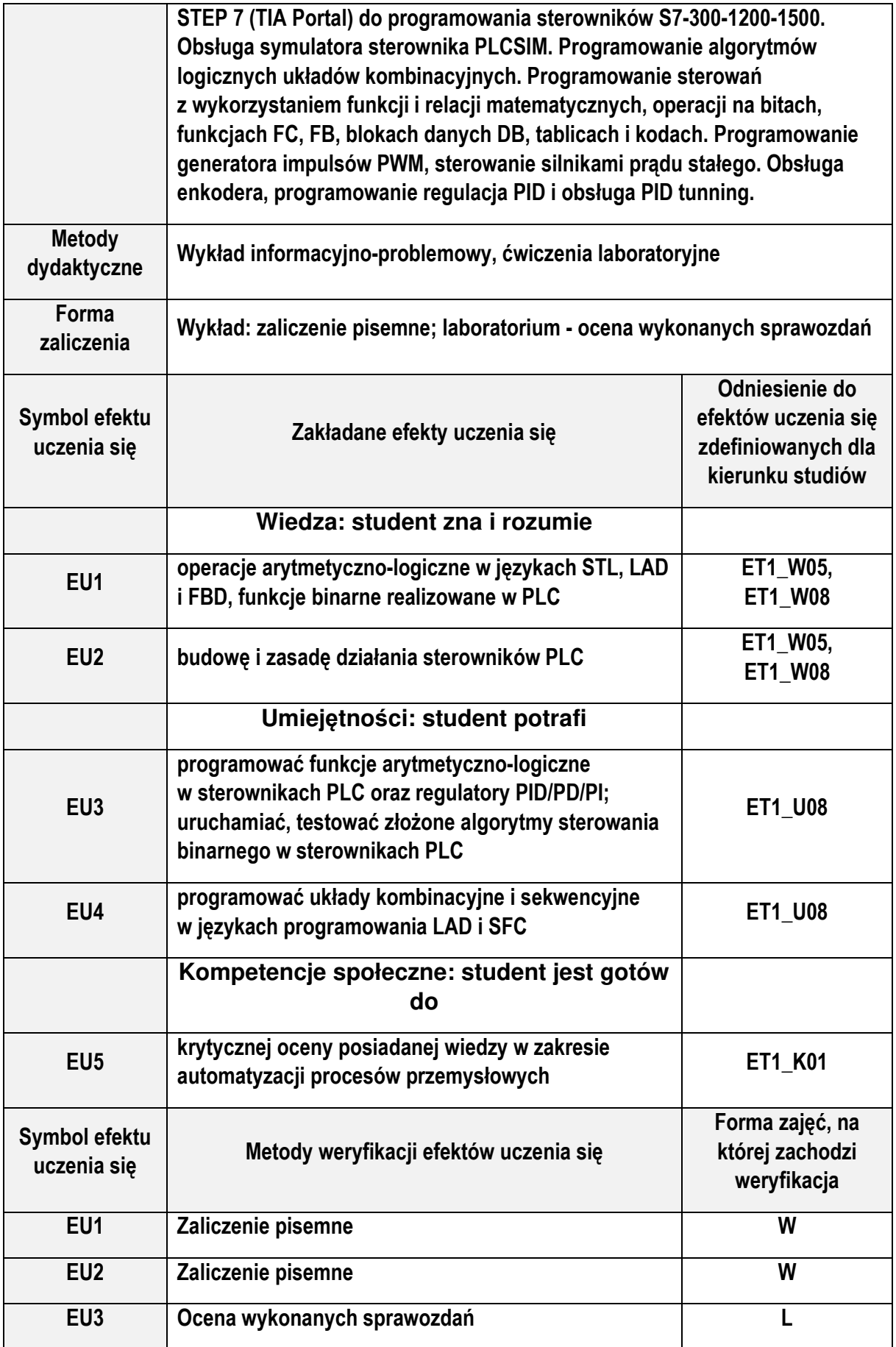

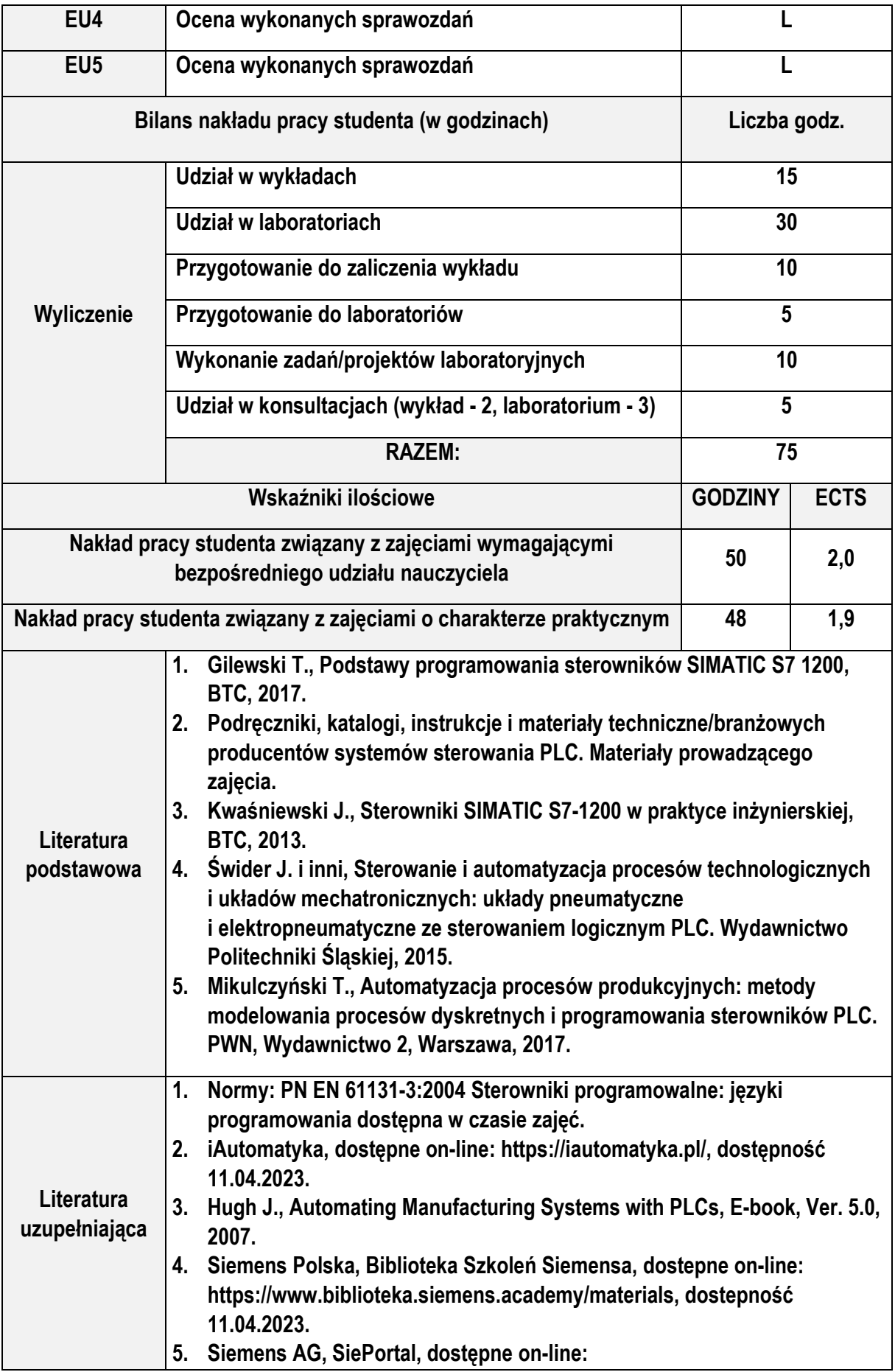

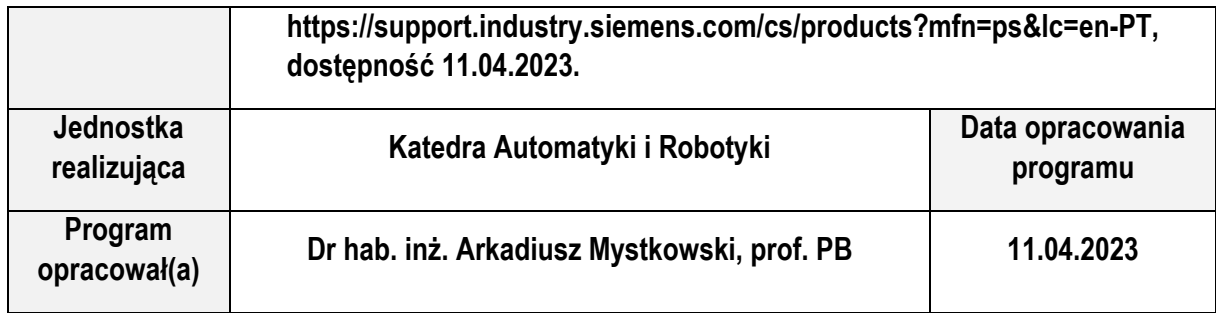

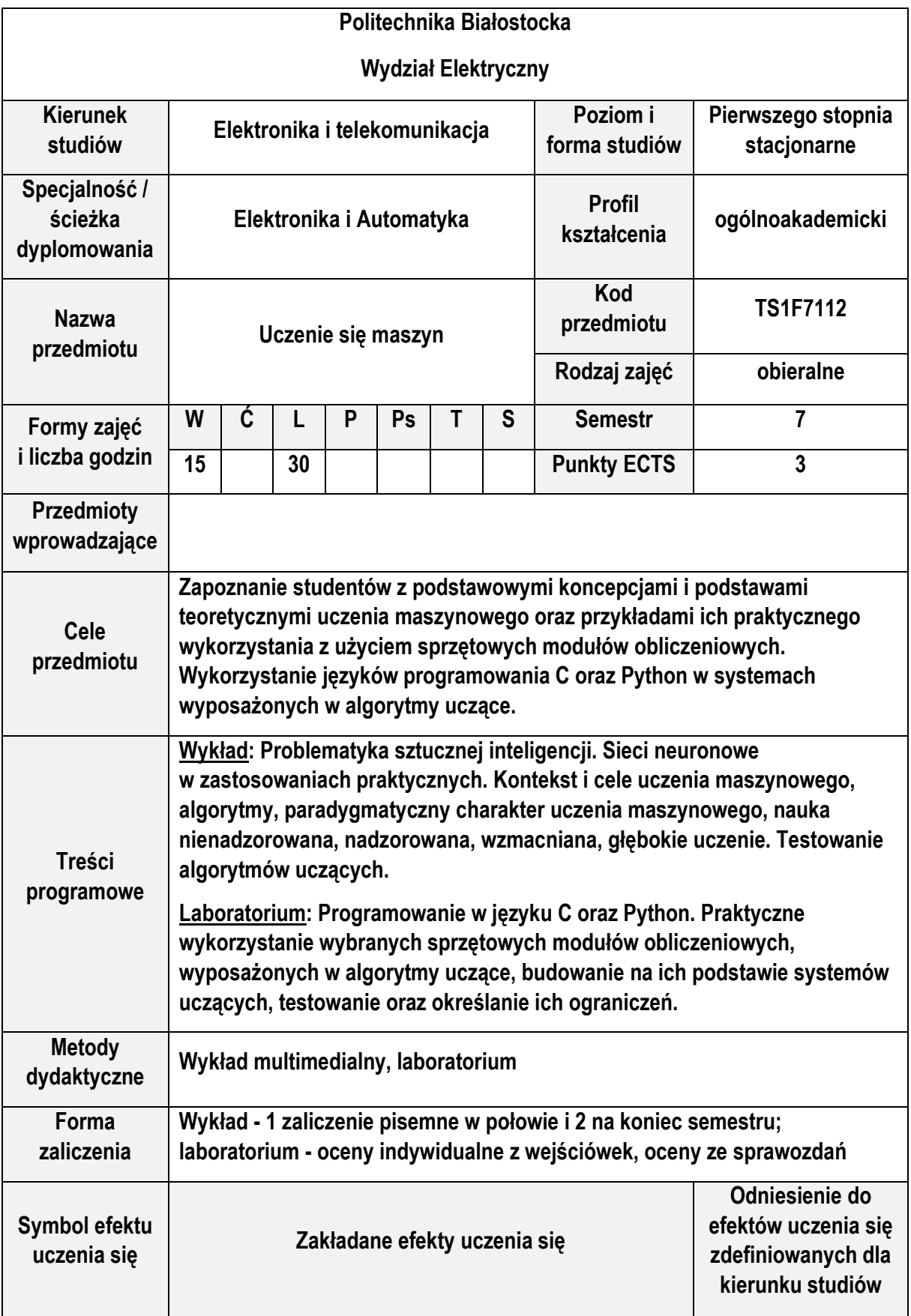

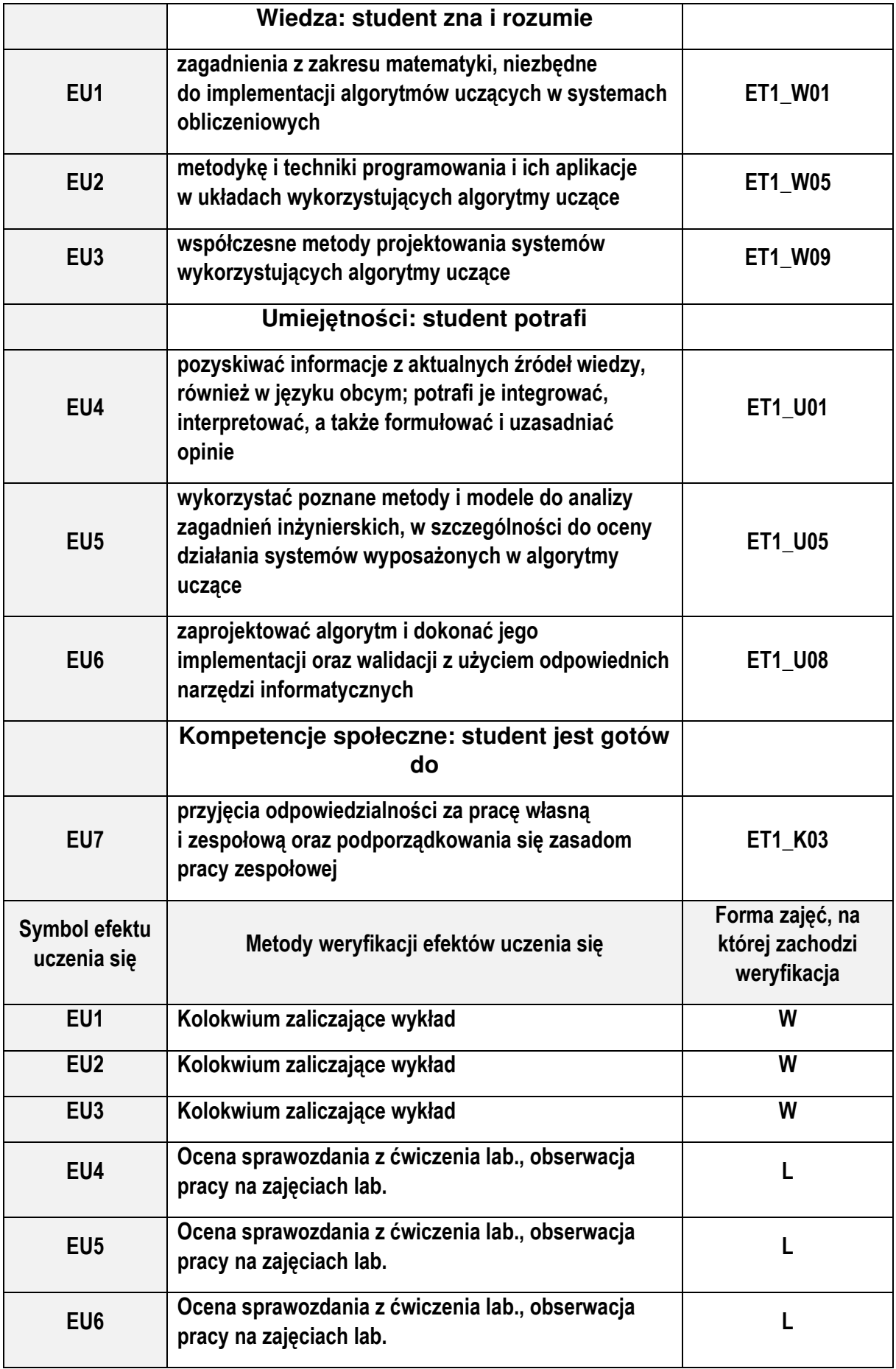

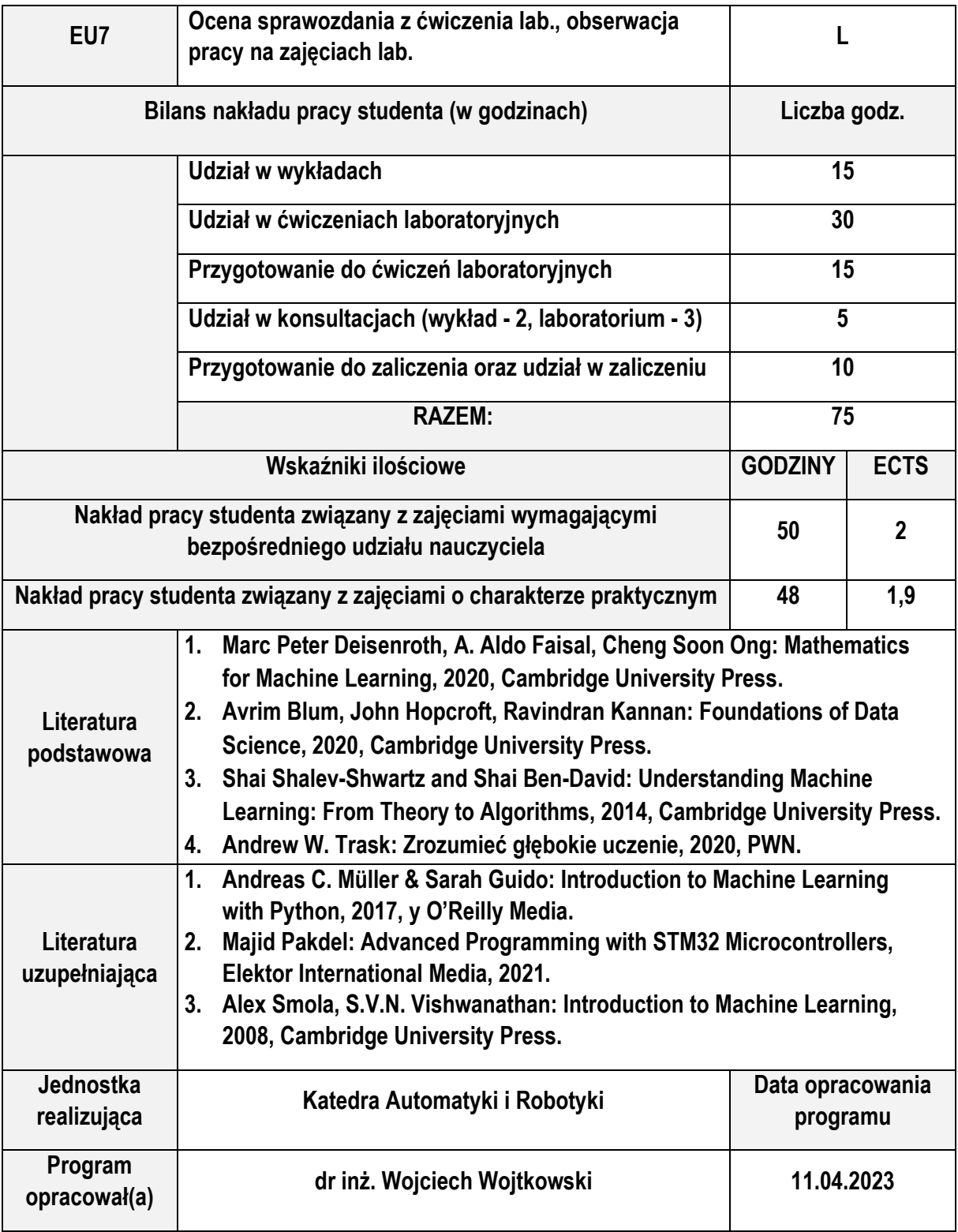

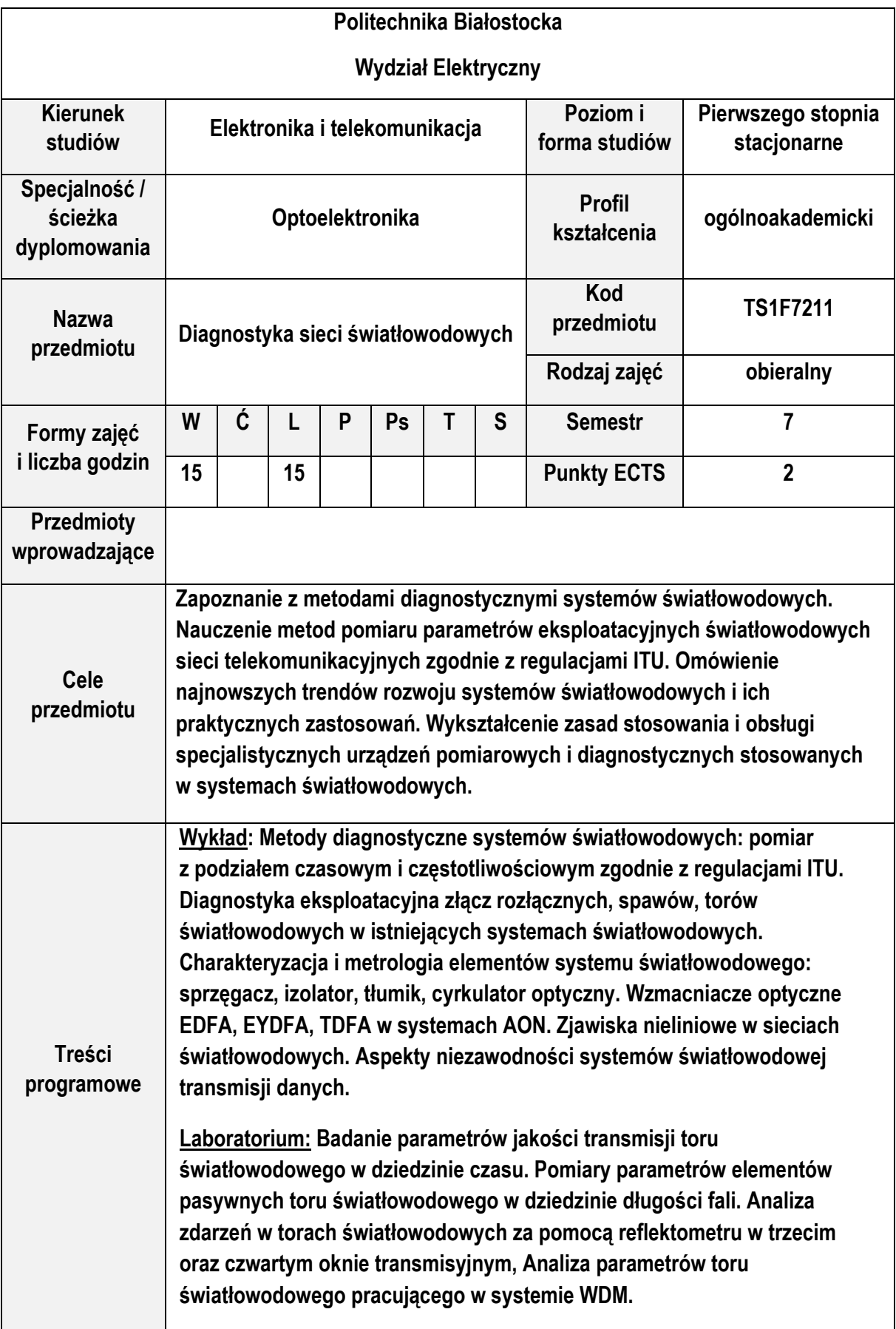

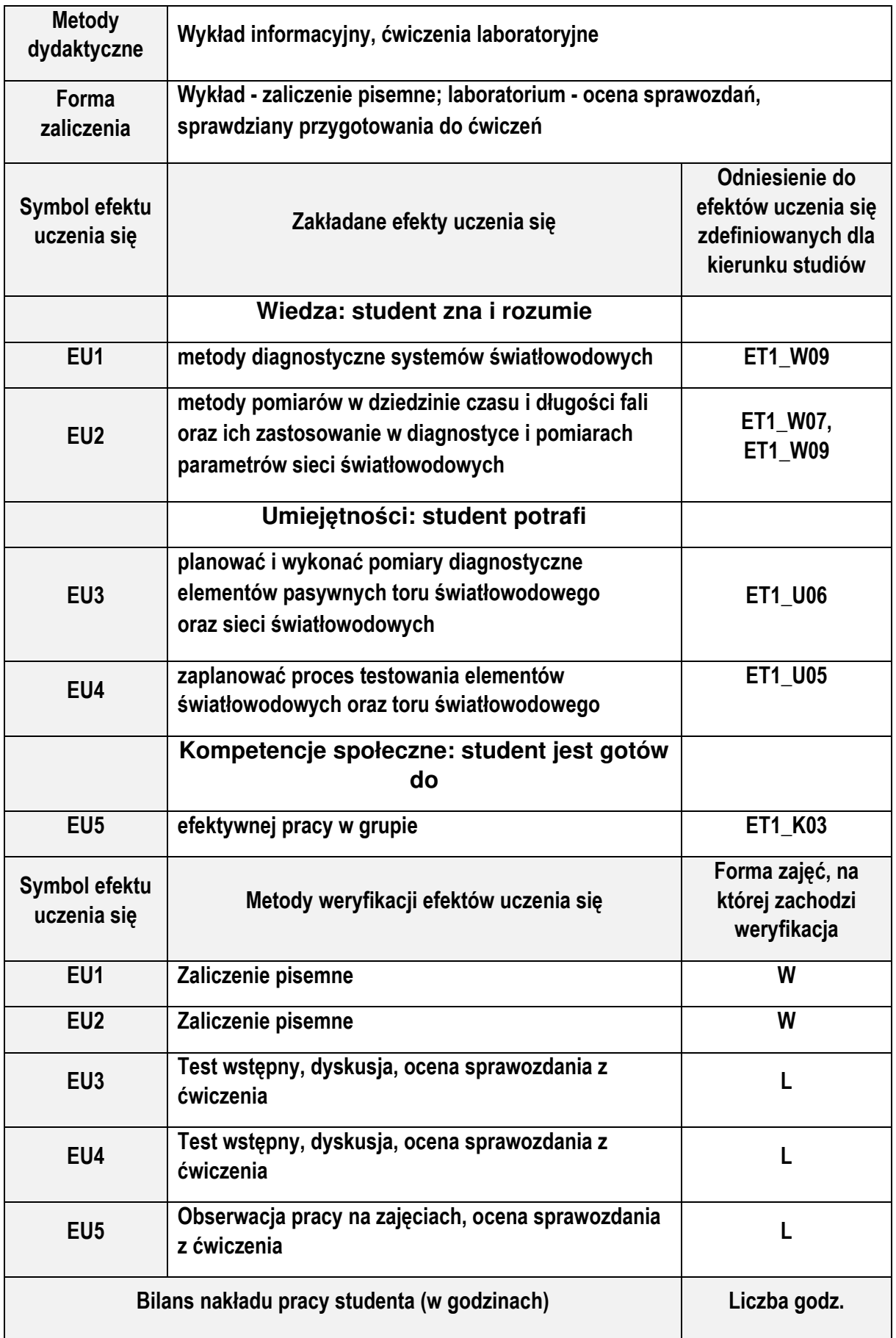

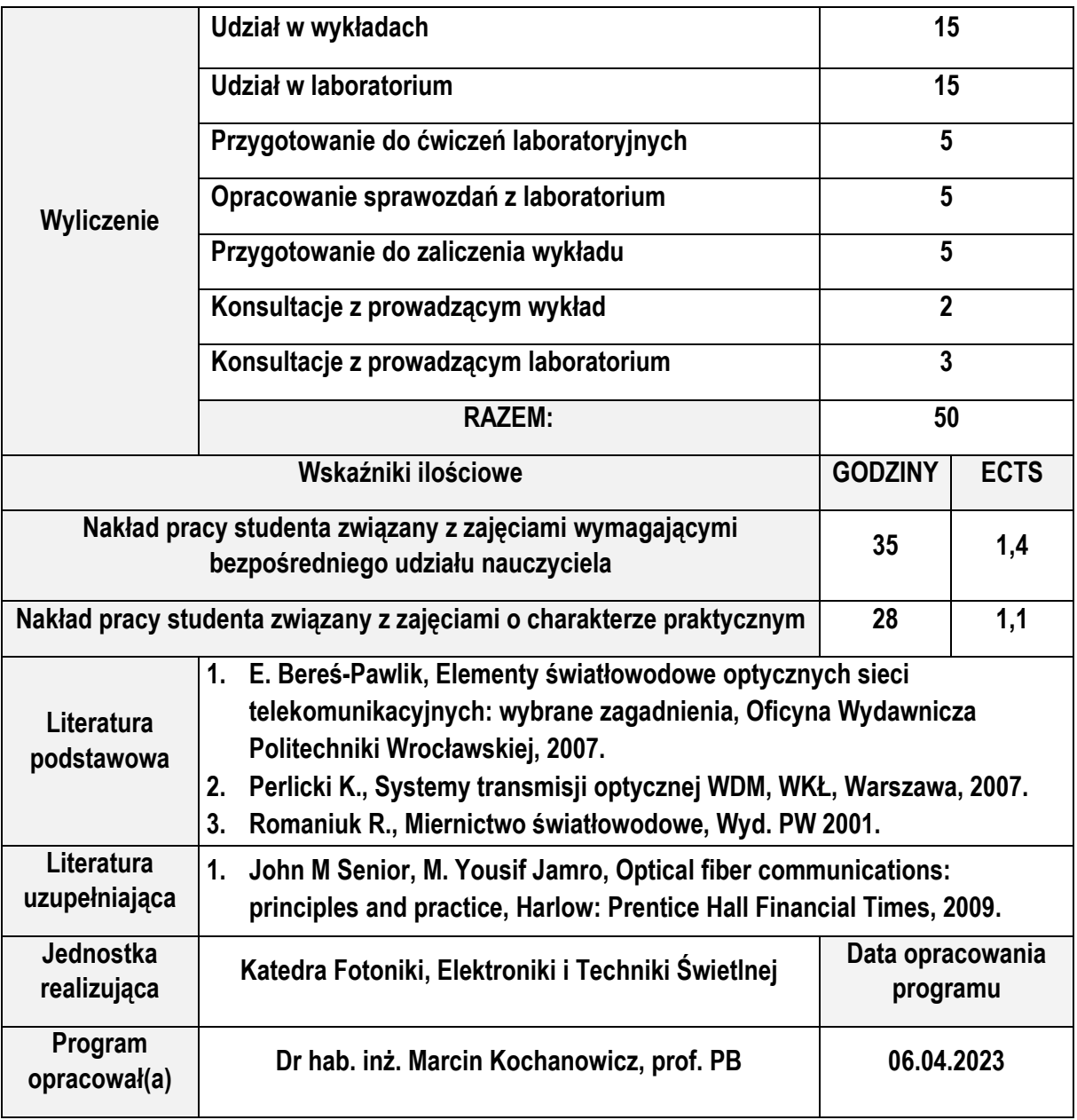

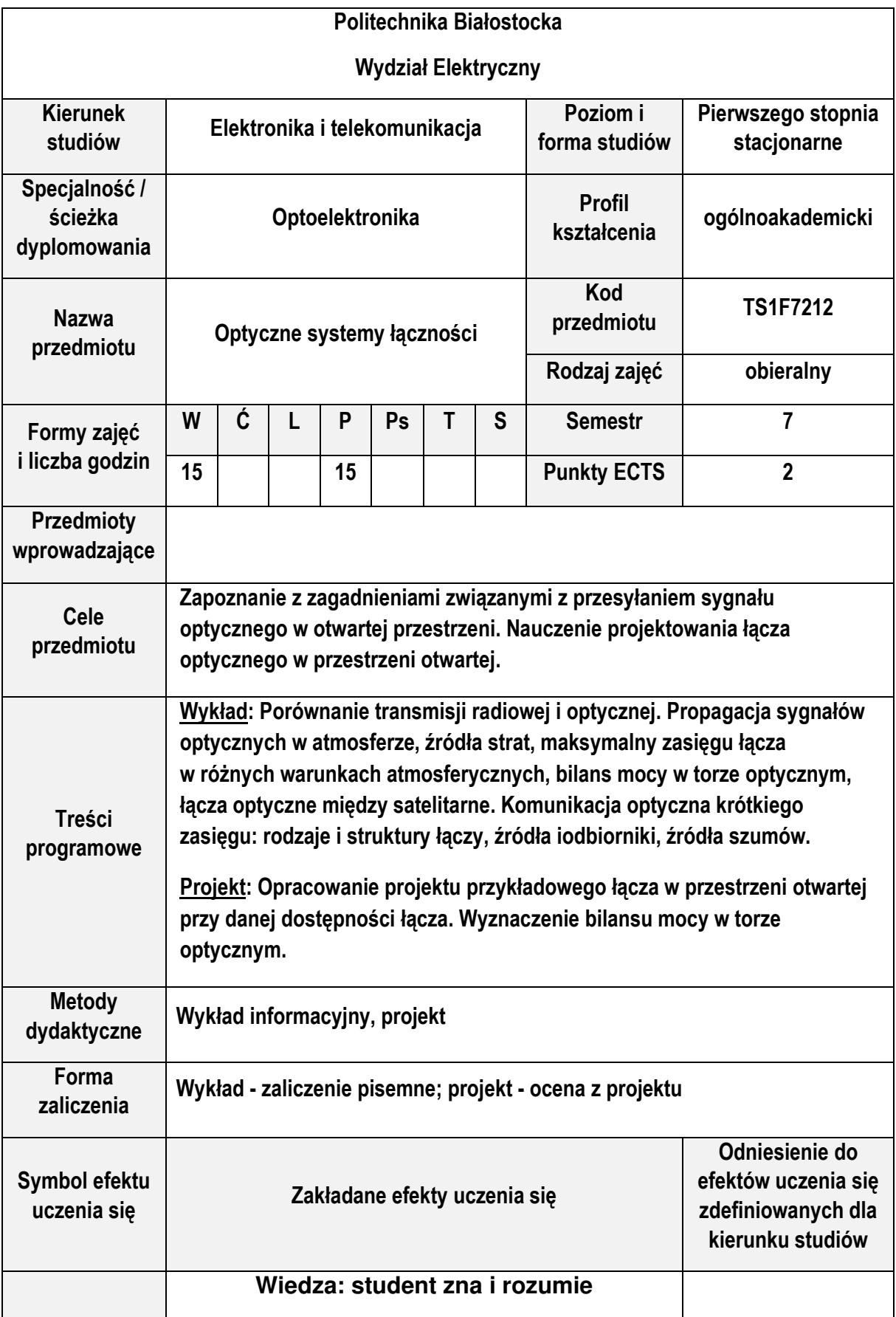

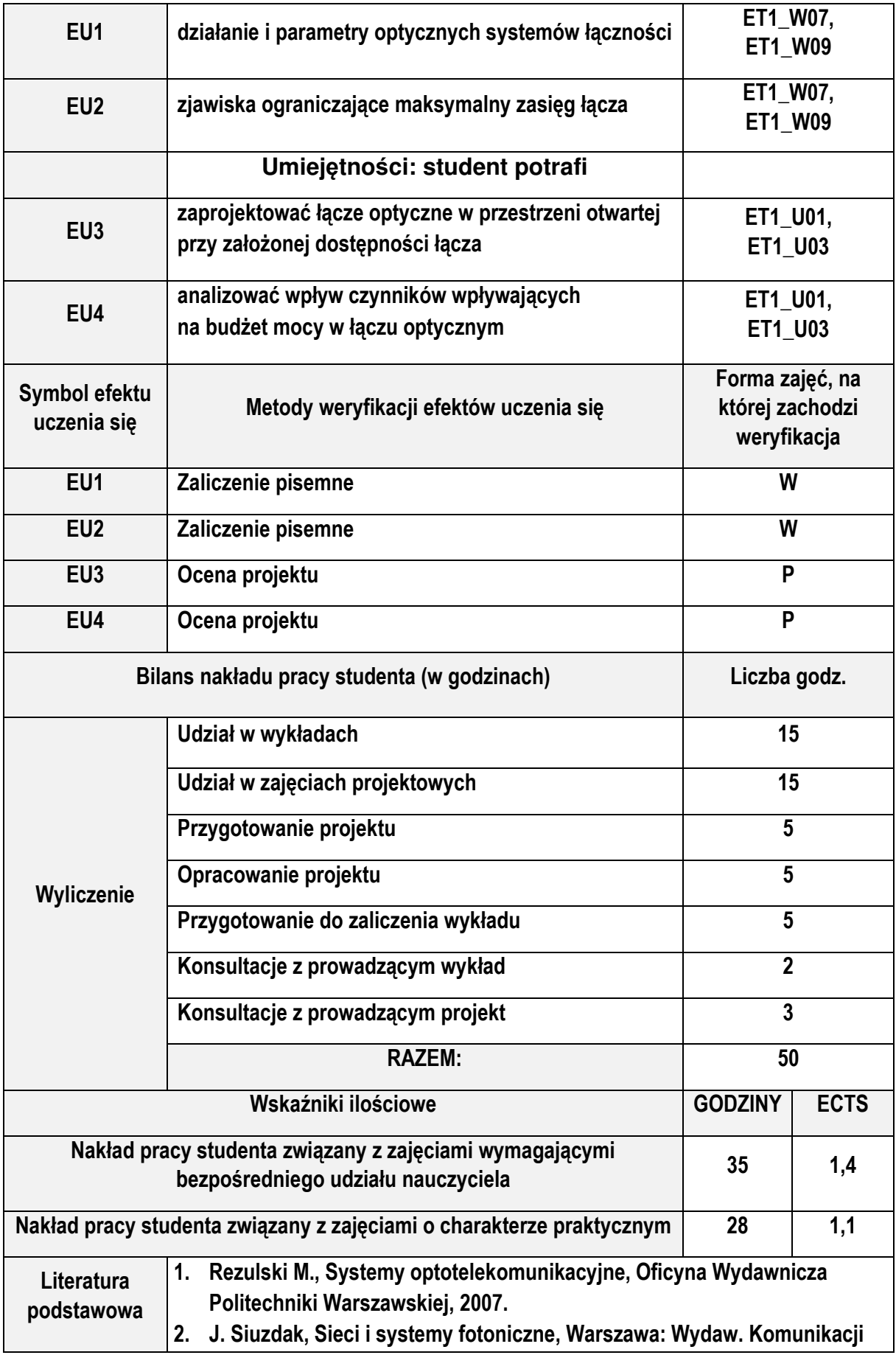

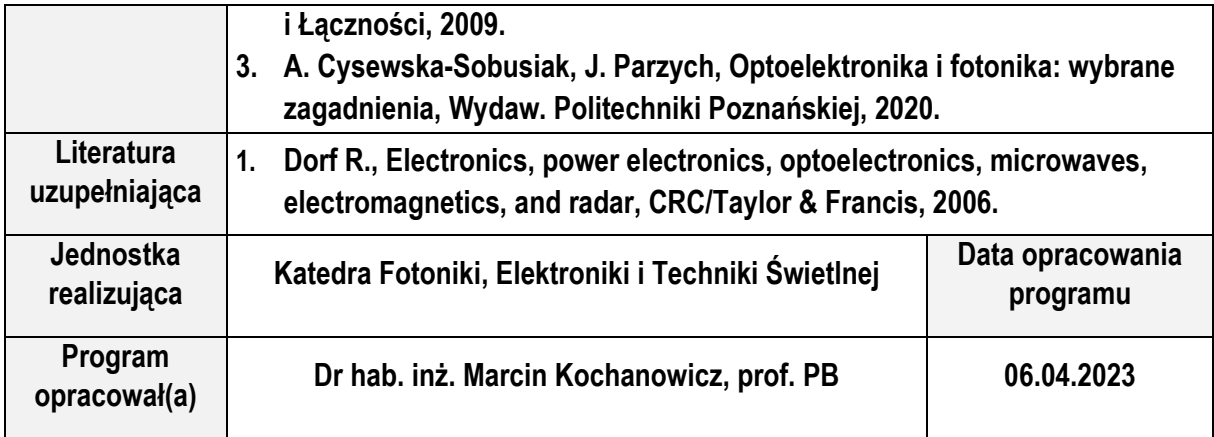

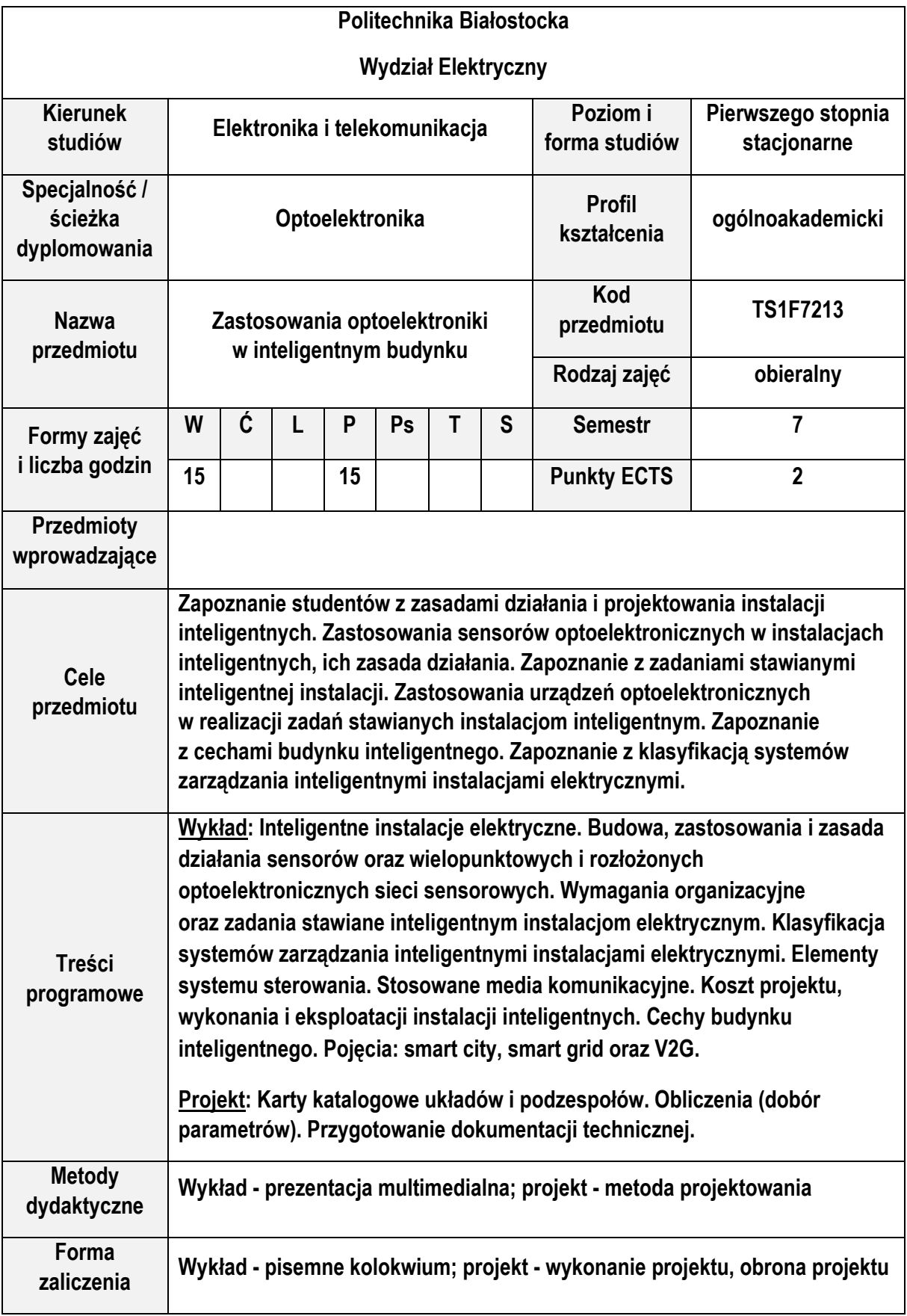

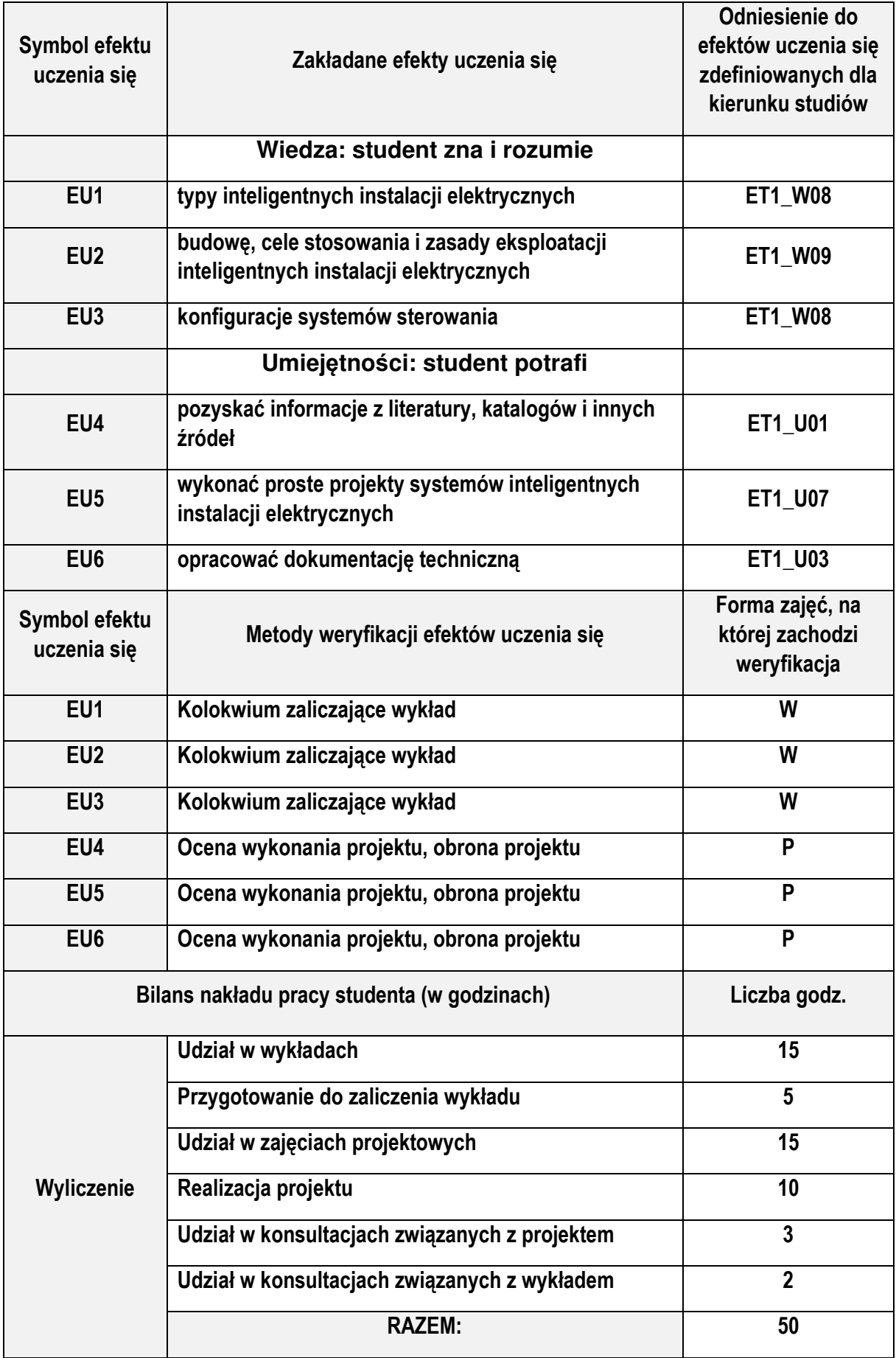

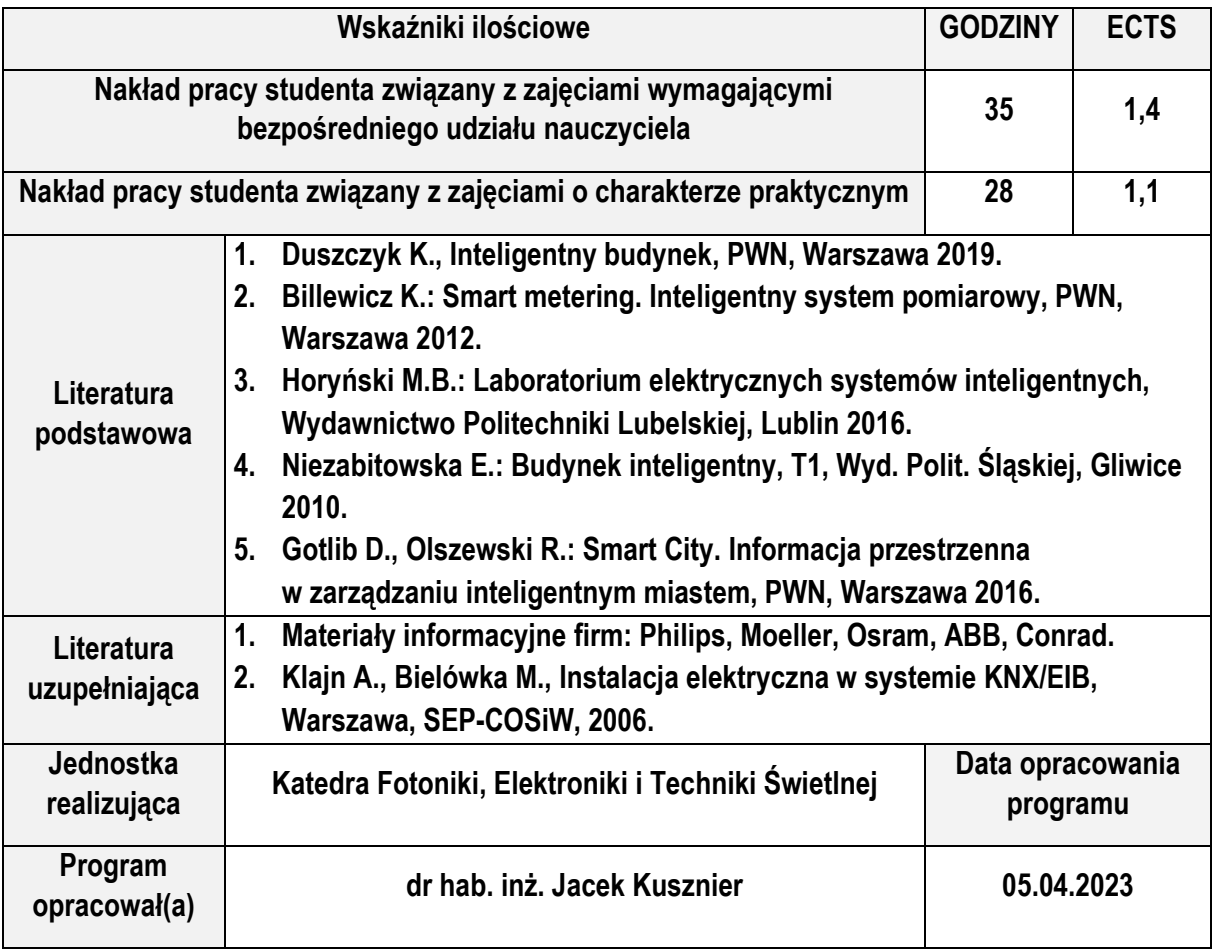

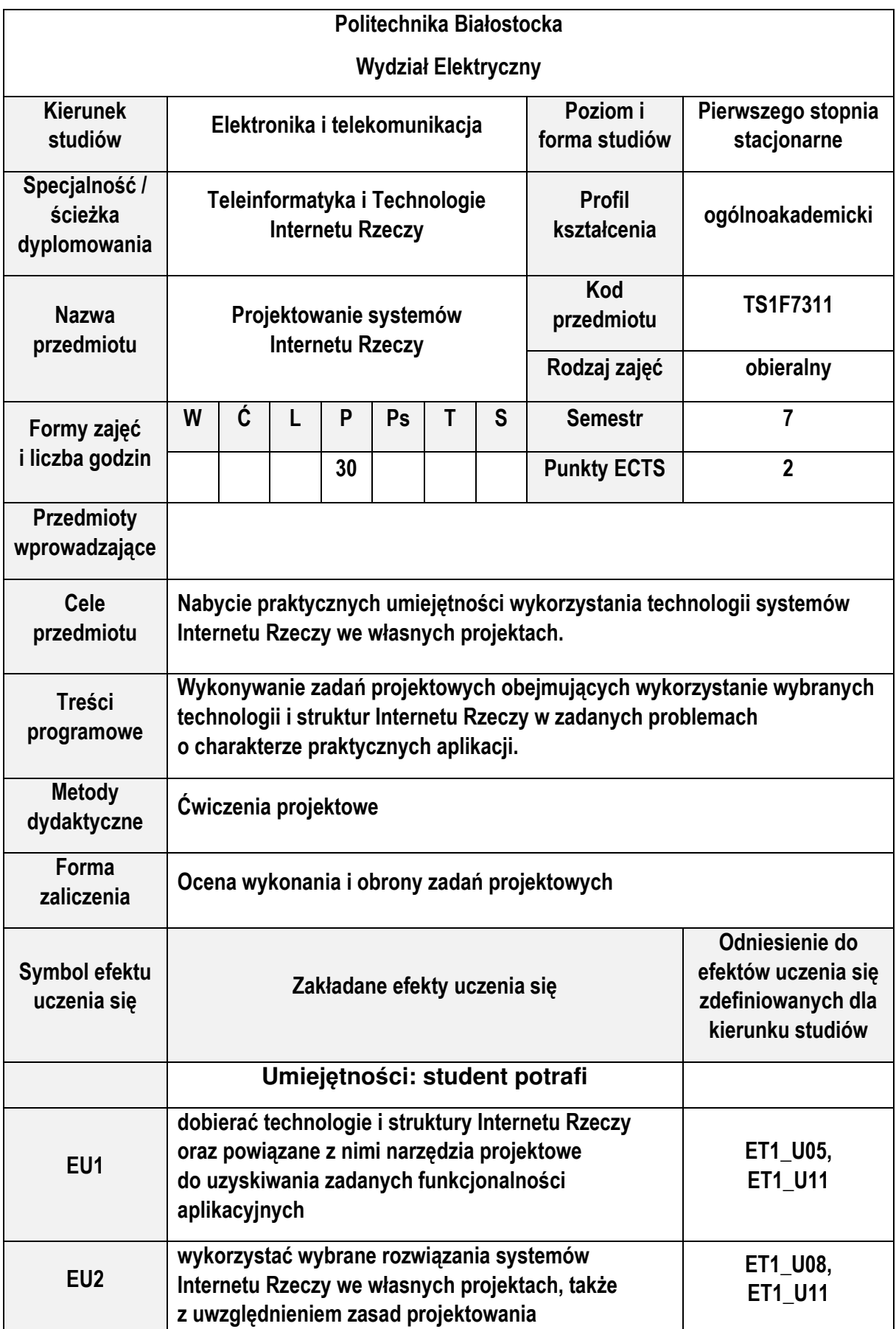

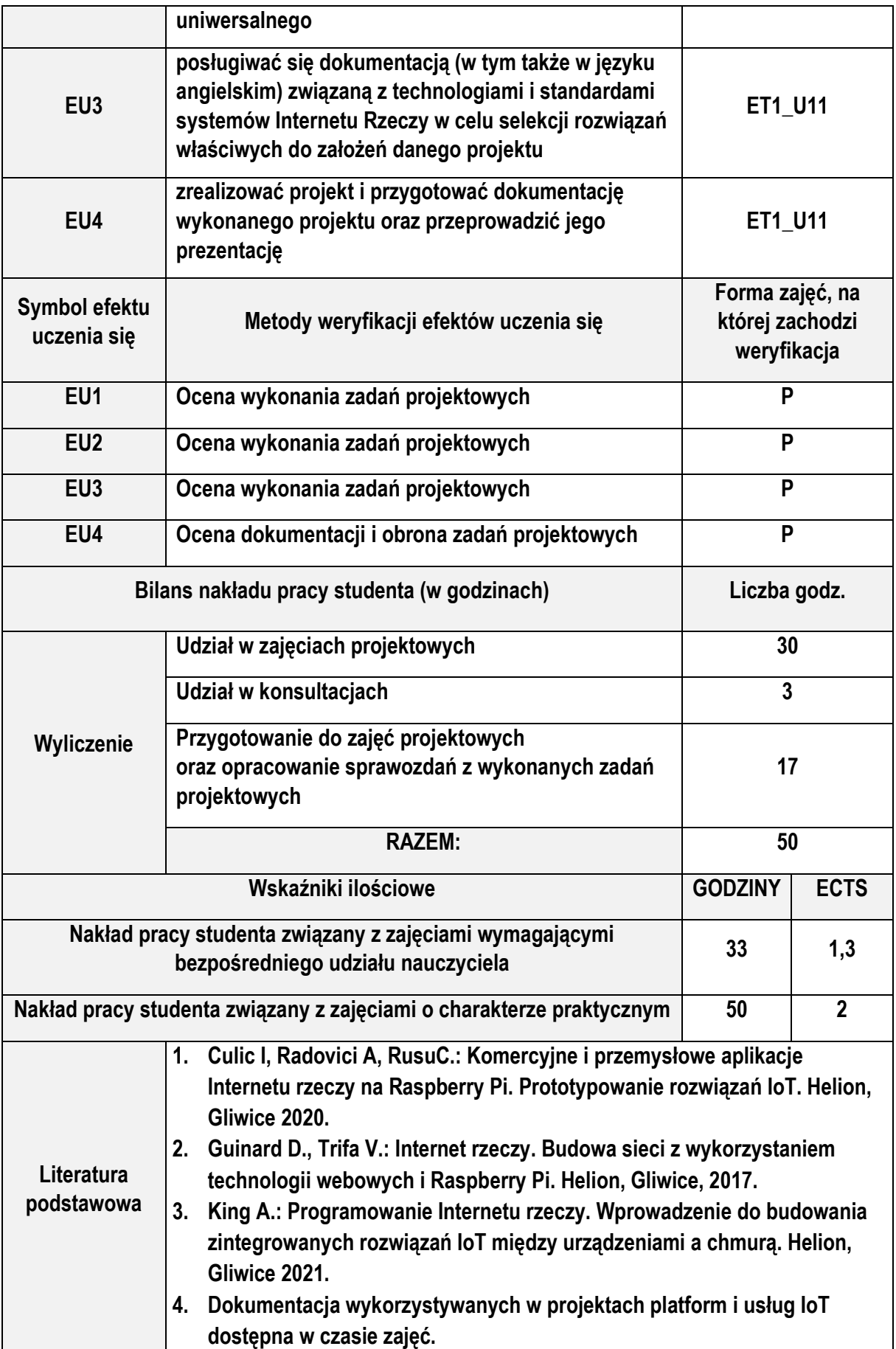

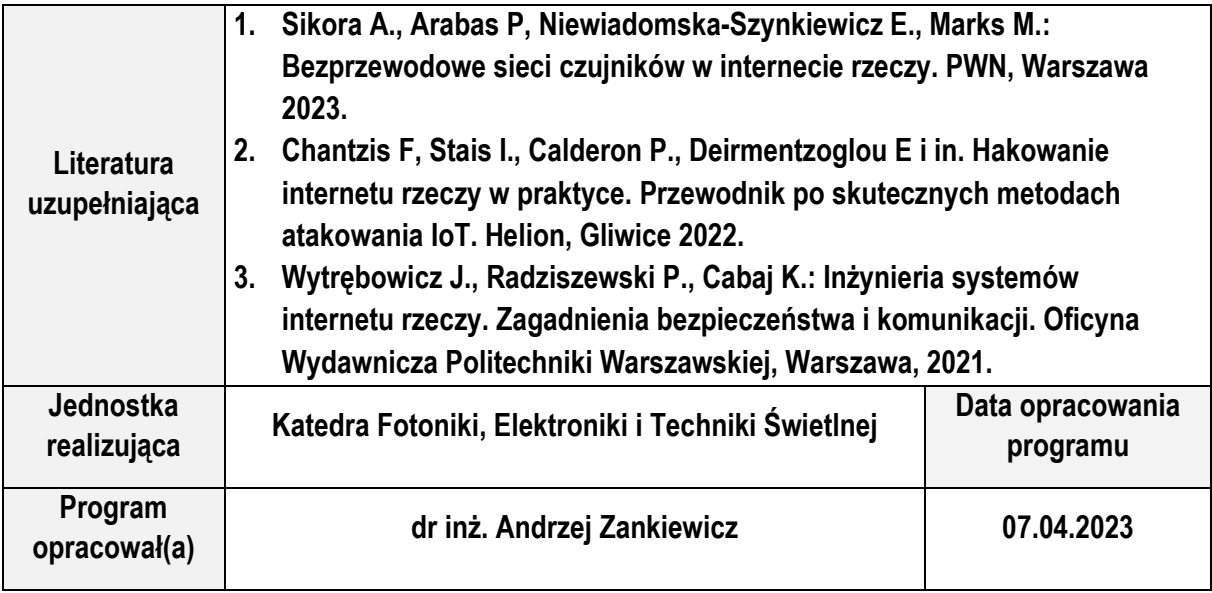

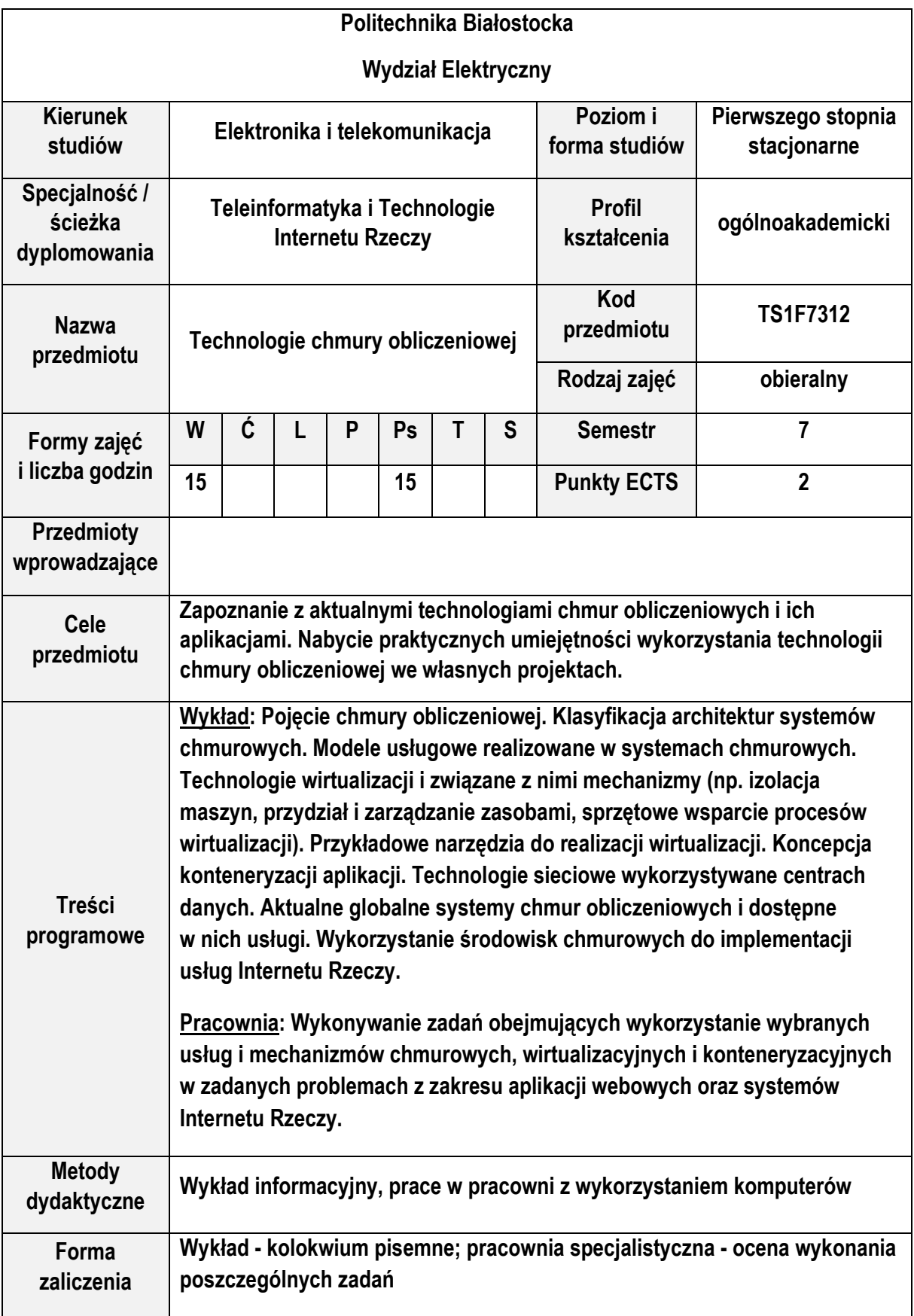

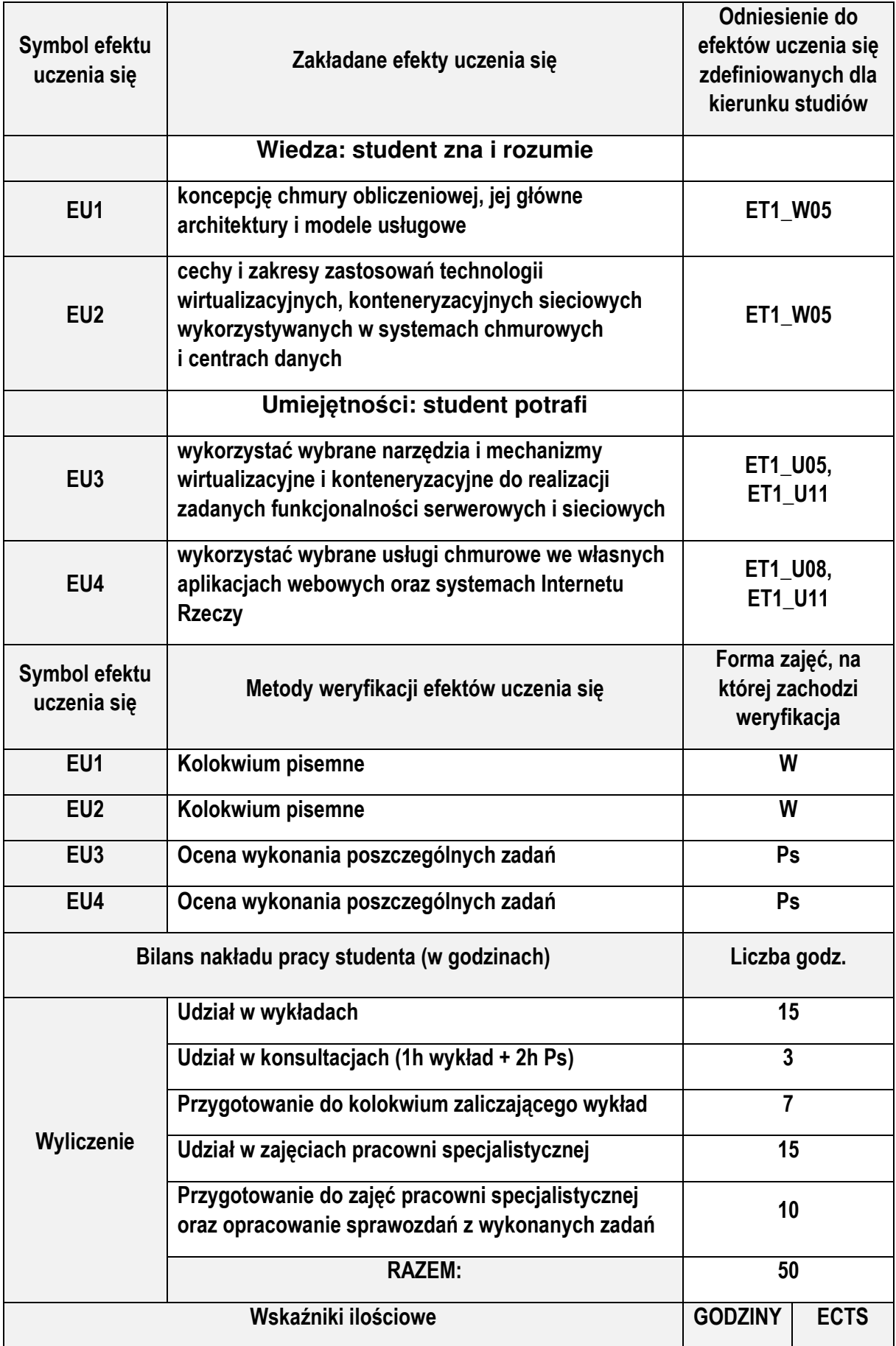

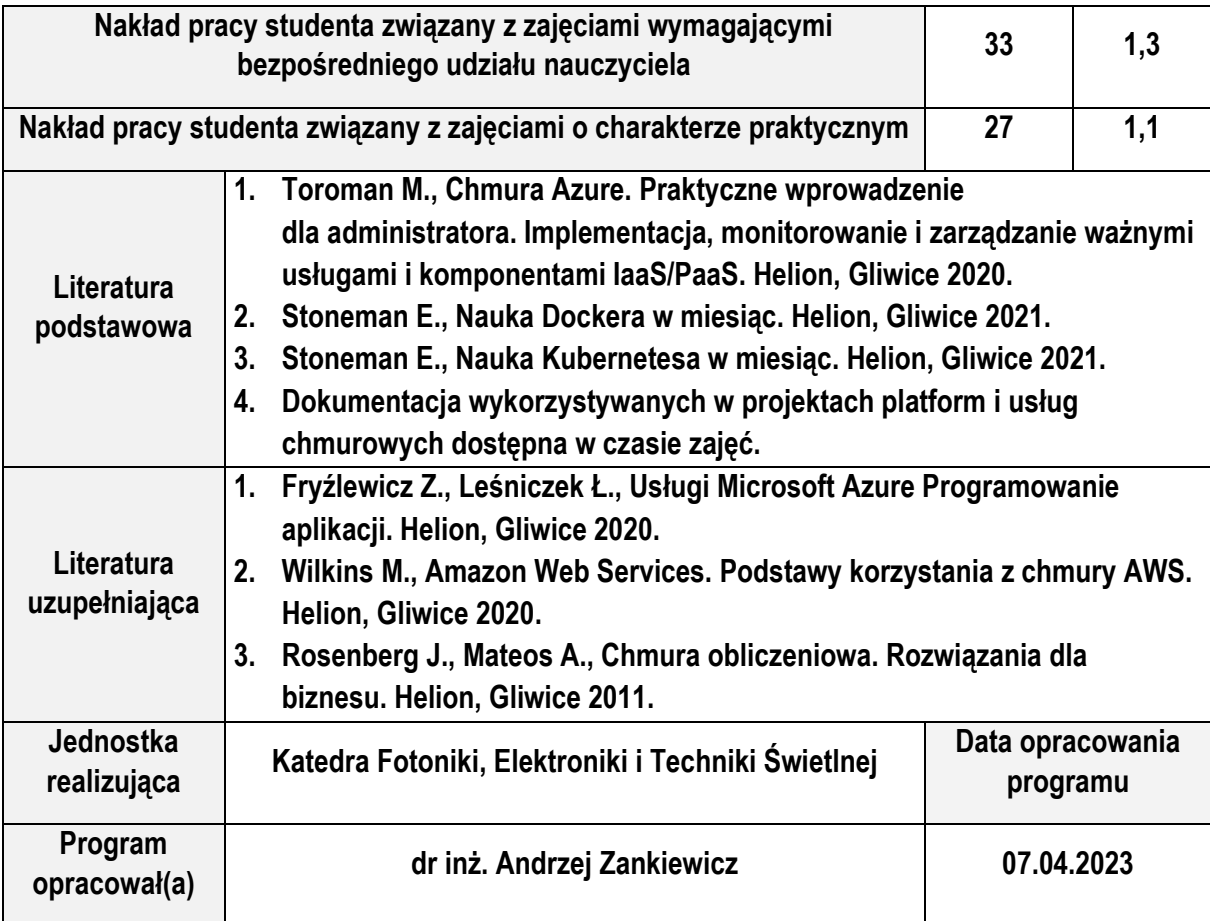

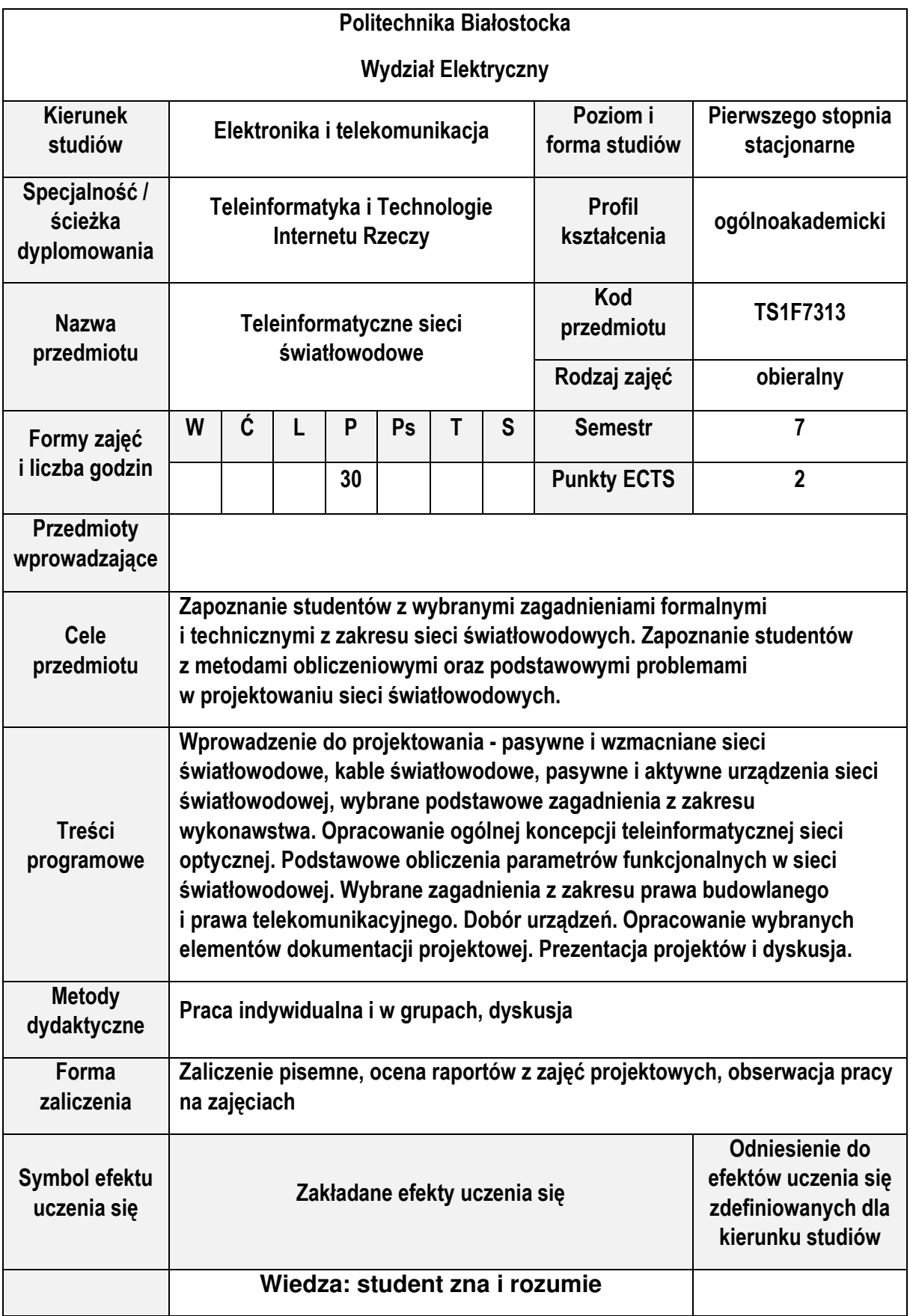

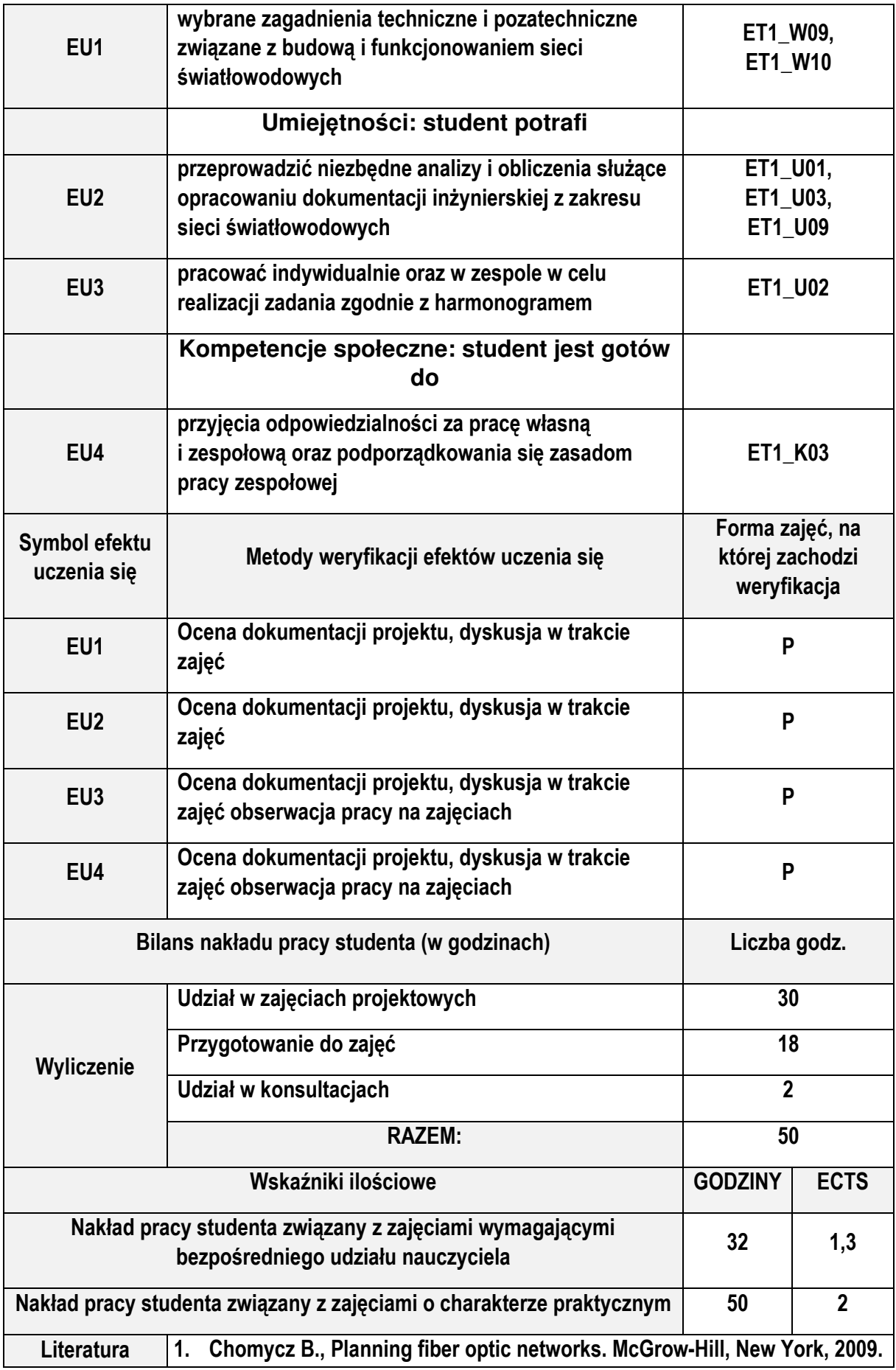

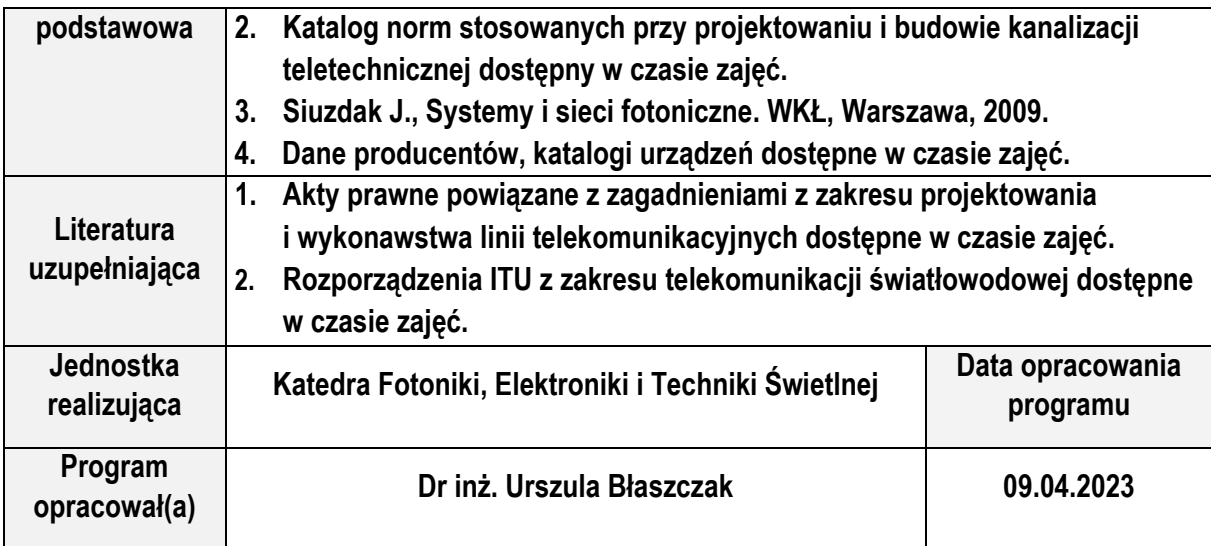

Studia Niestacjonarne